## **Vista**、**PKI**、**IE7**

Kiyoshi Watanabe, CISSP Security Center of Excellence (SCOE) Microsoft

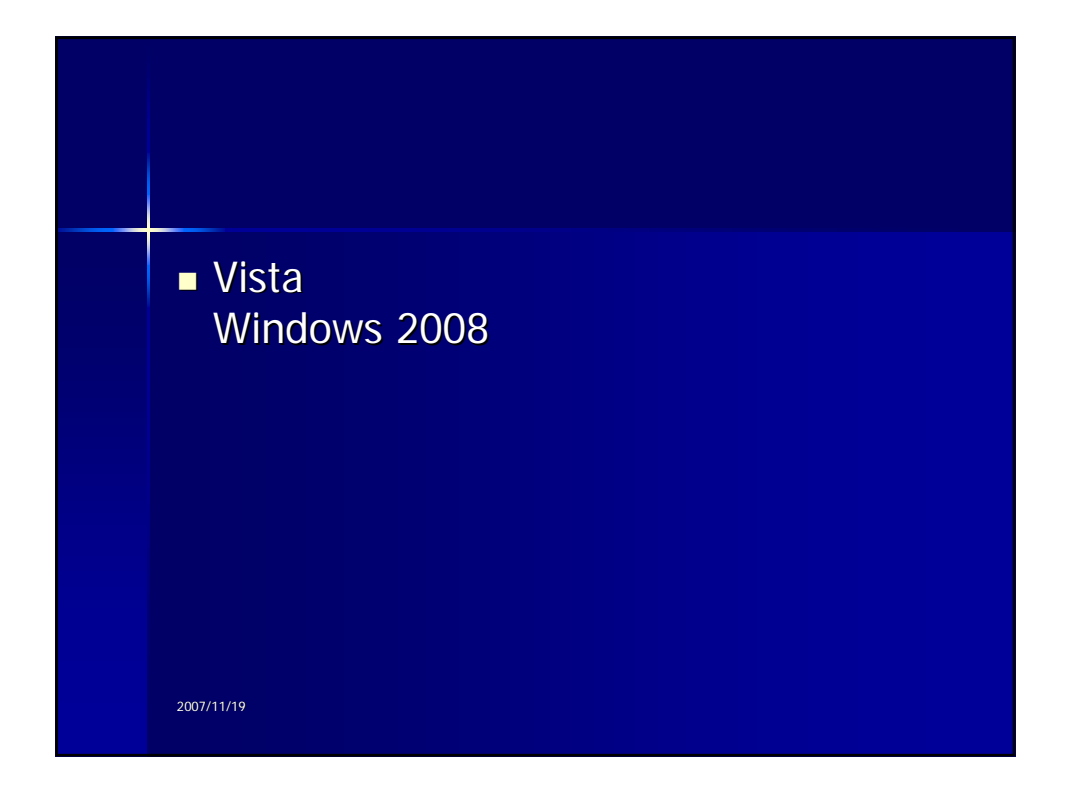

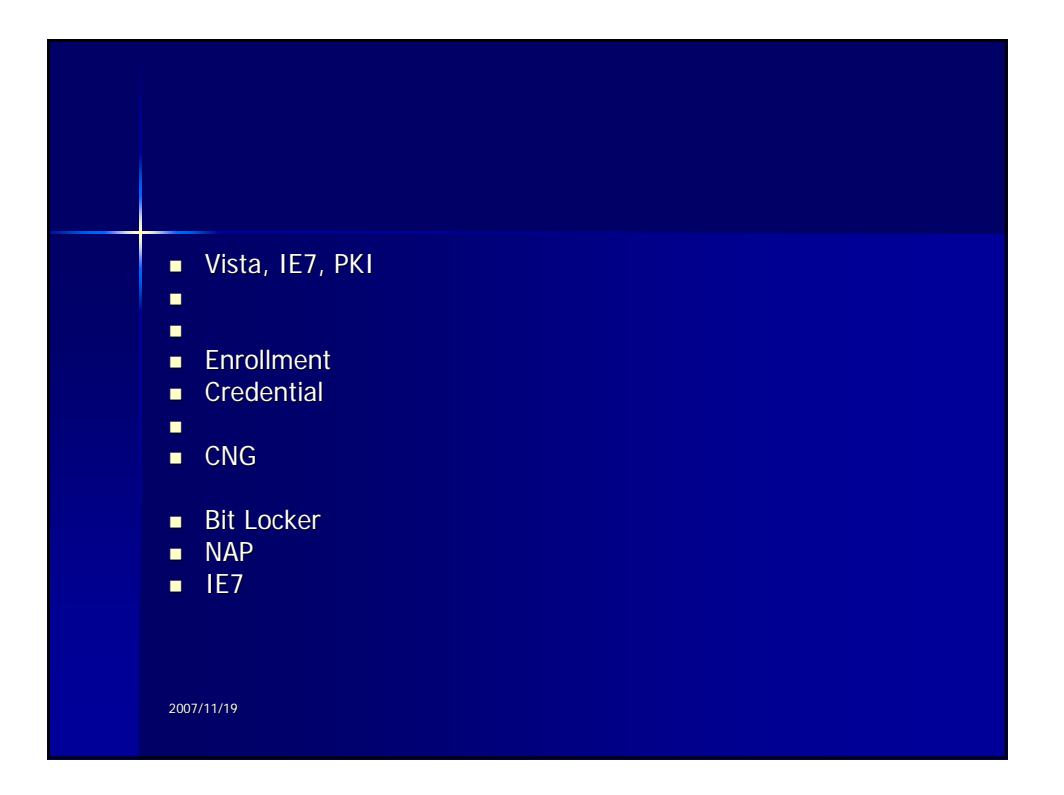

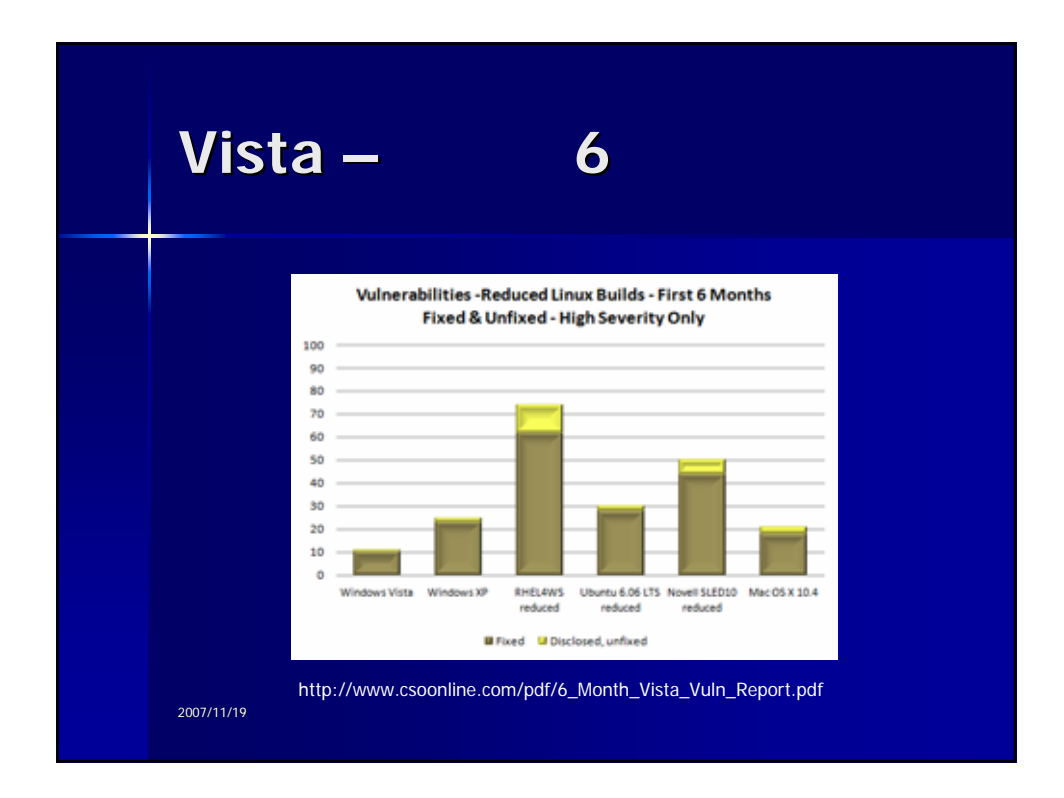

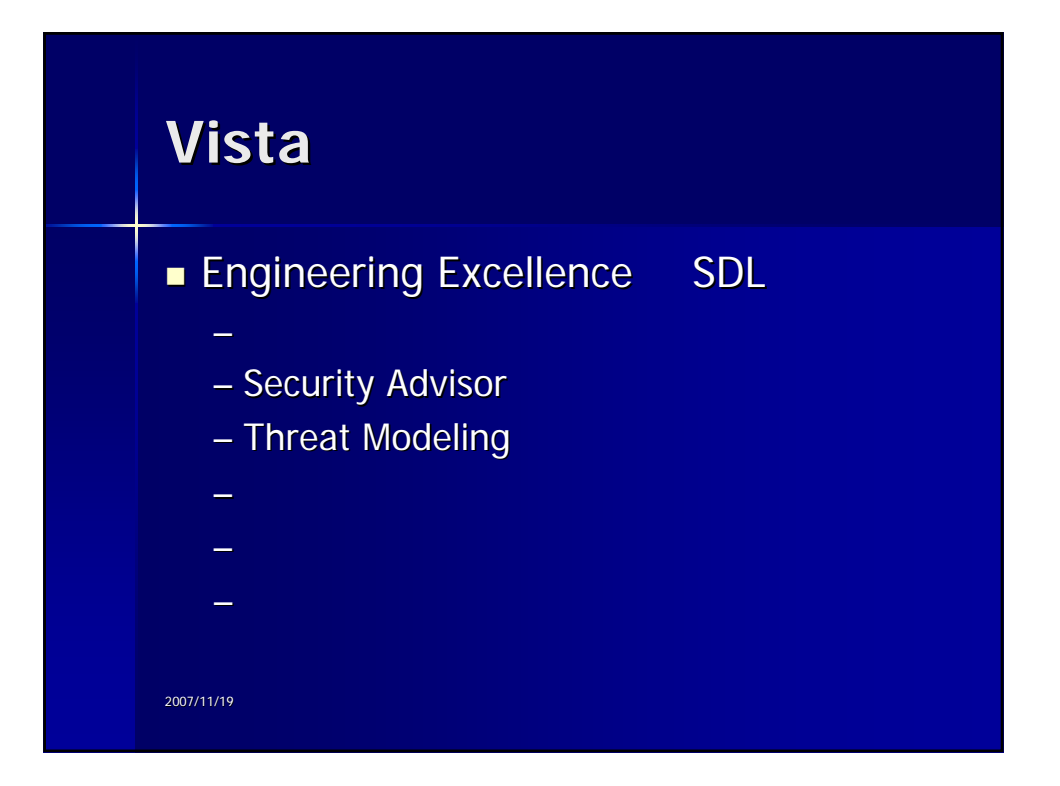

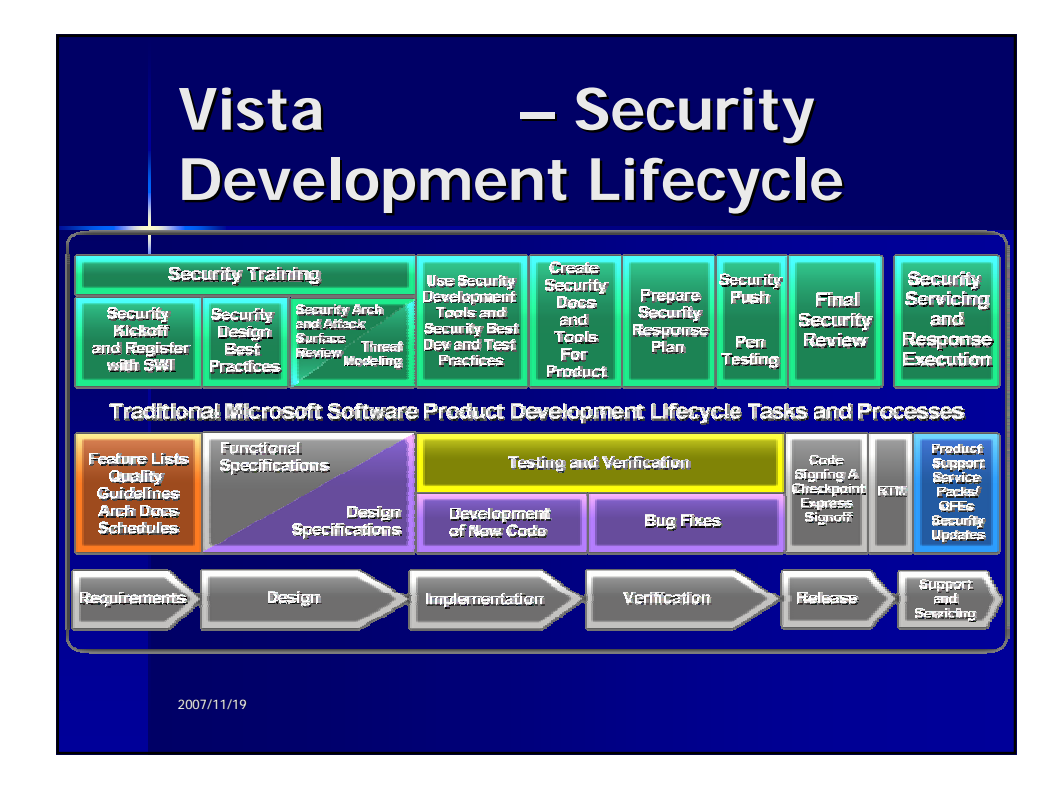

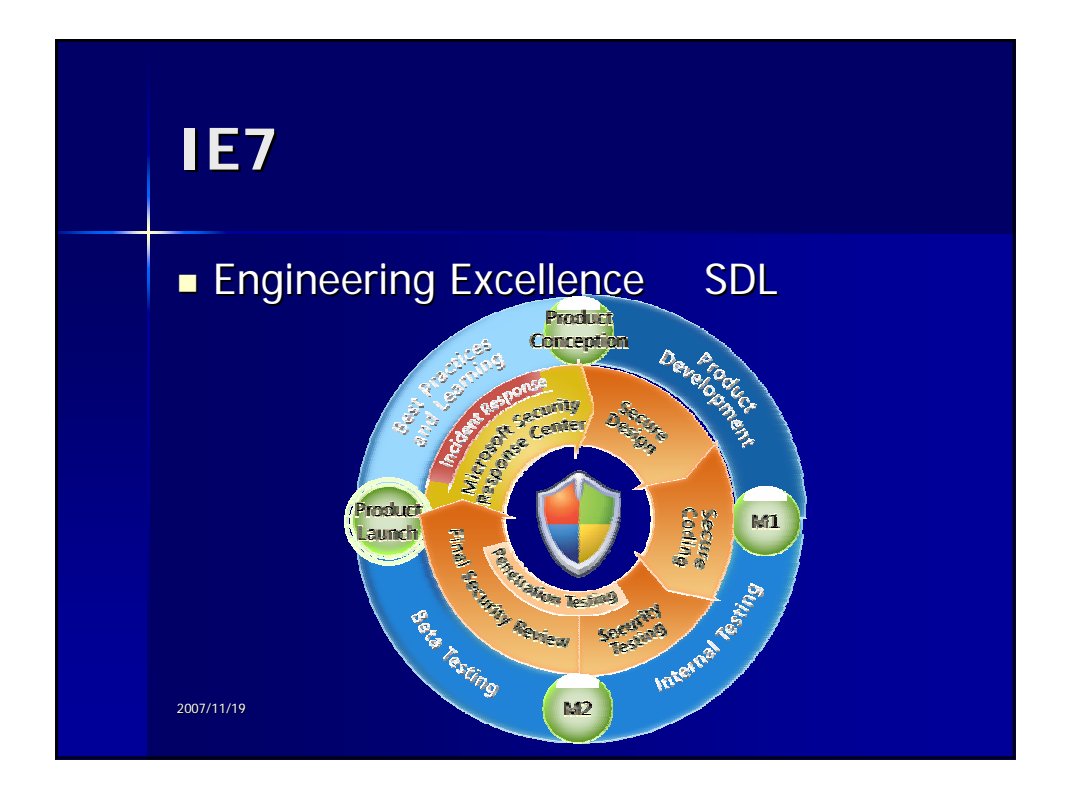

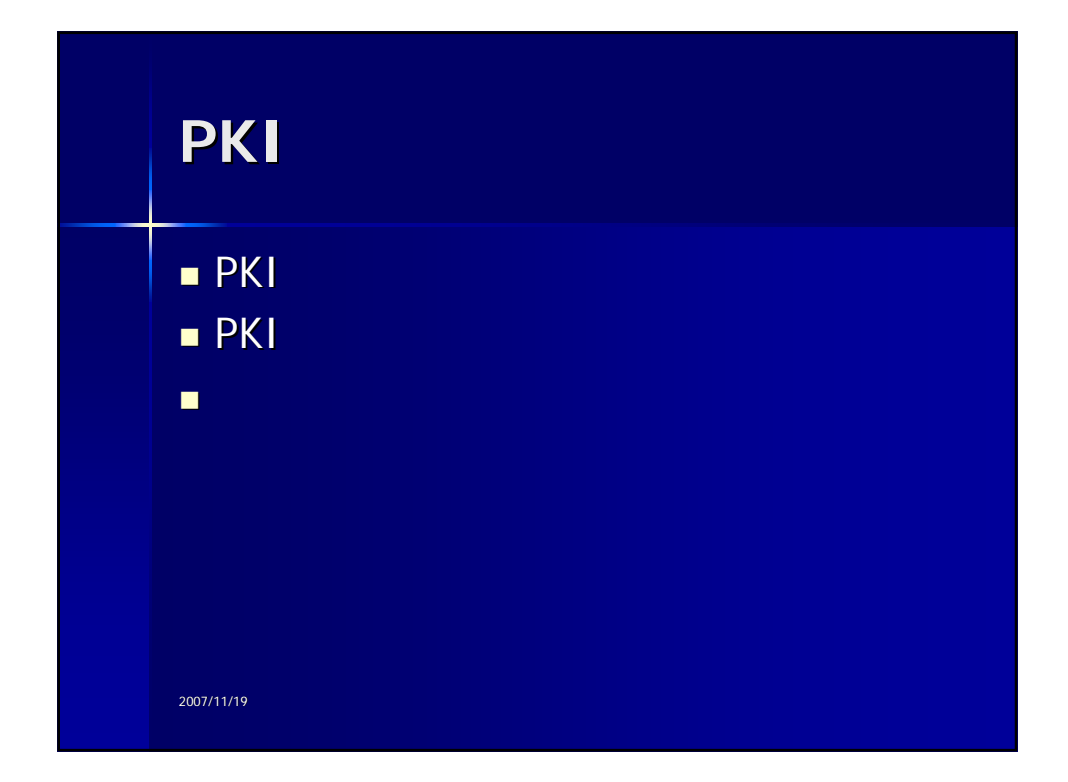

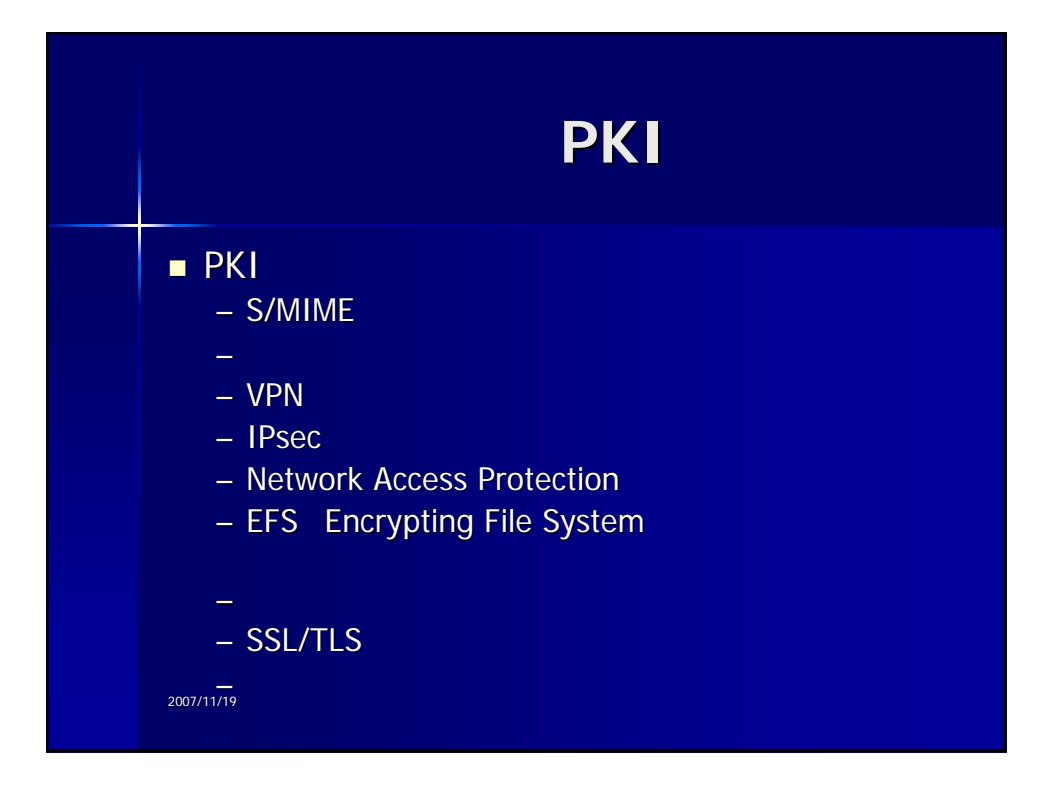

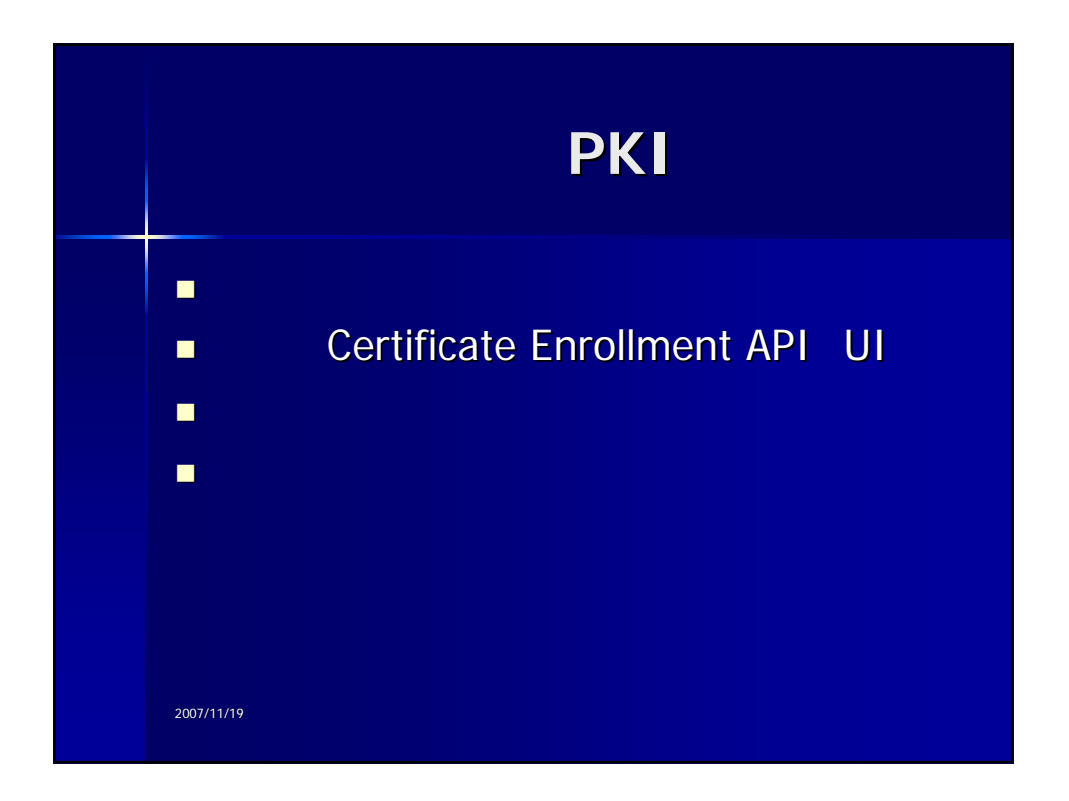

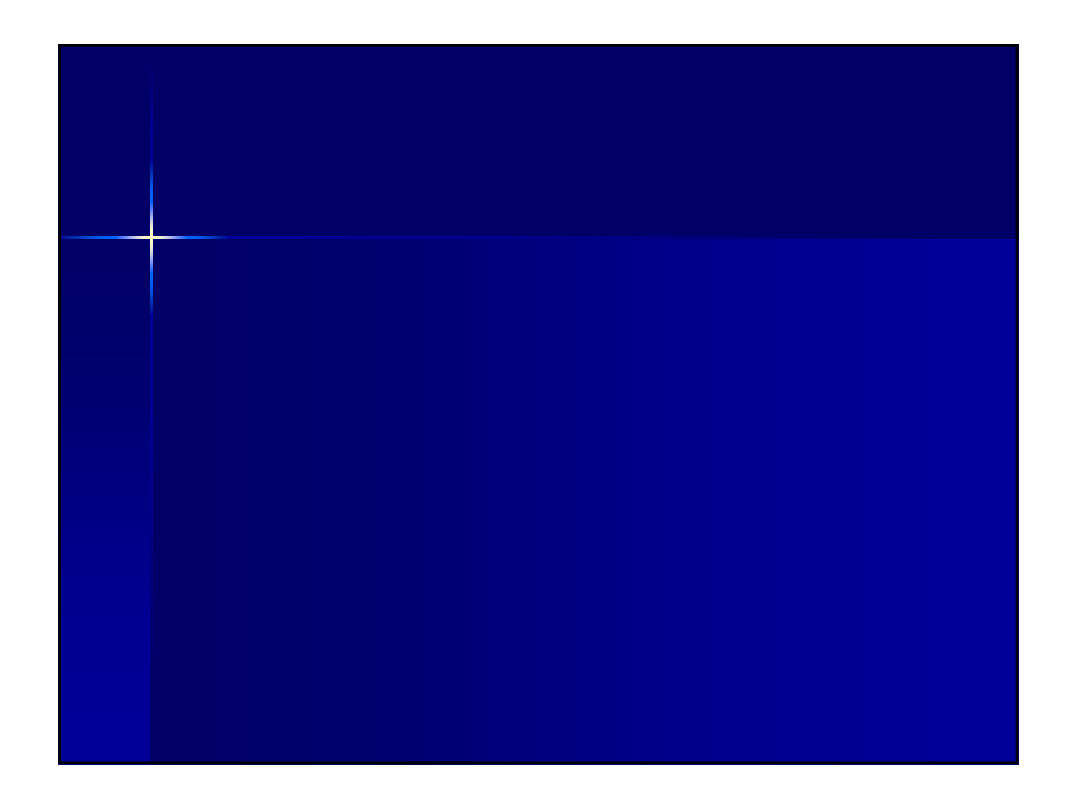

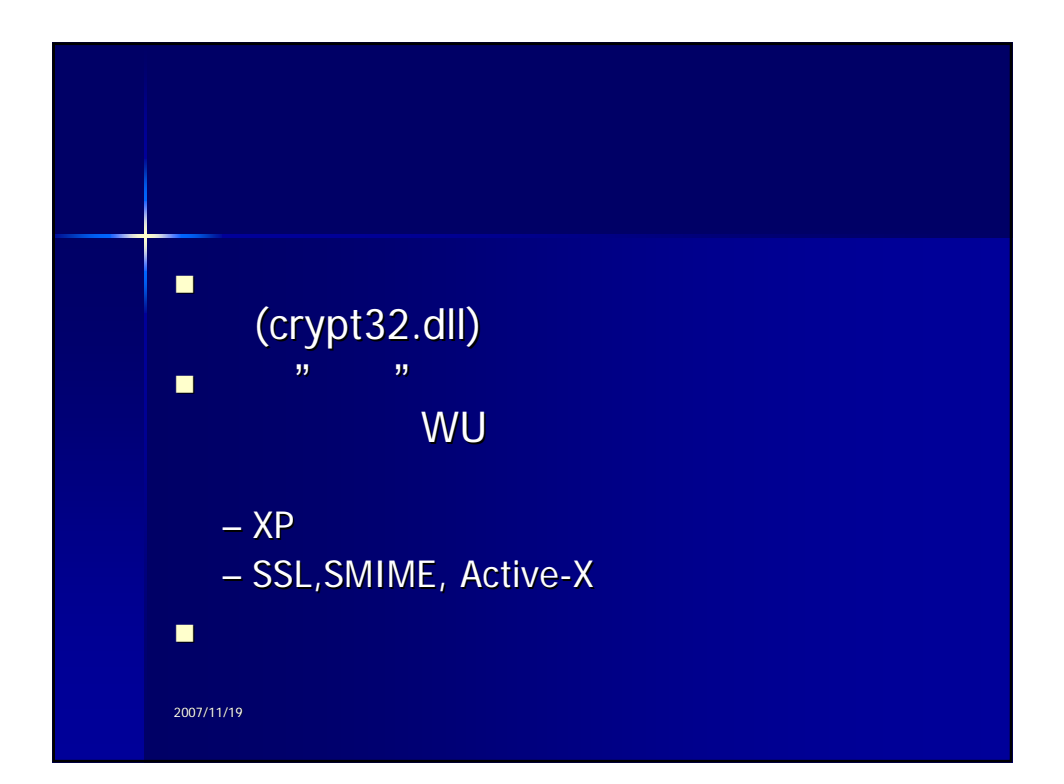

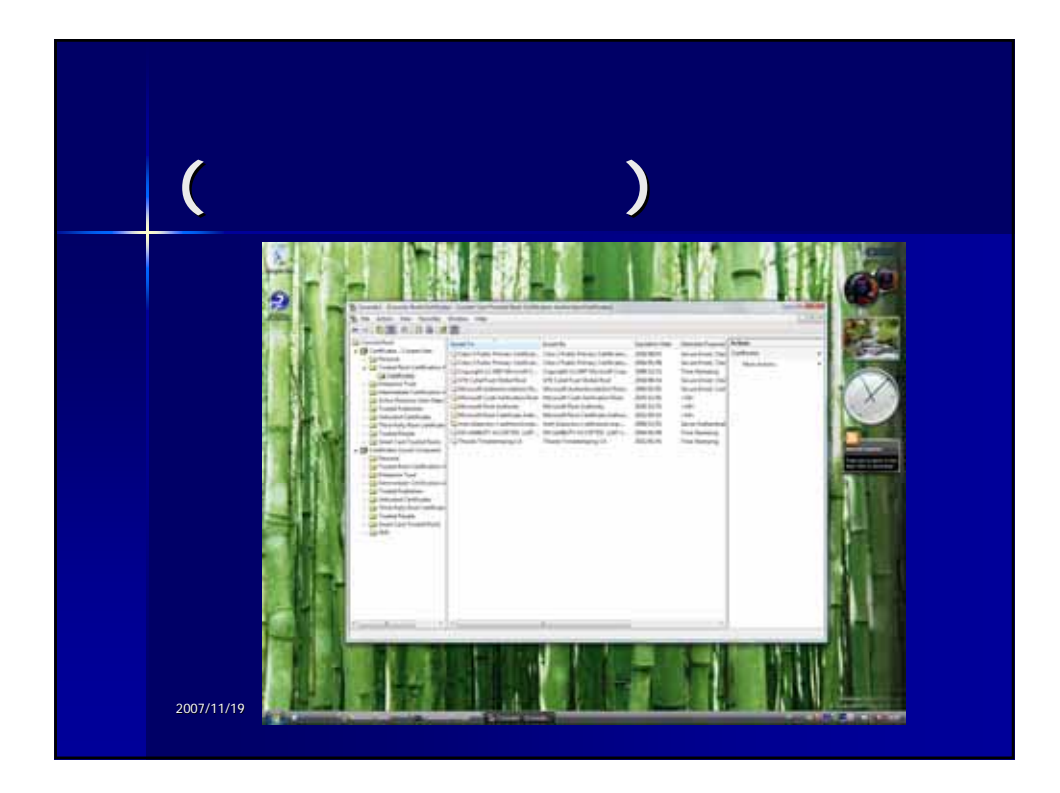

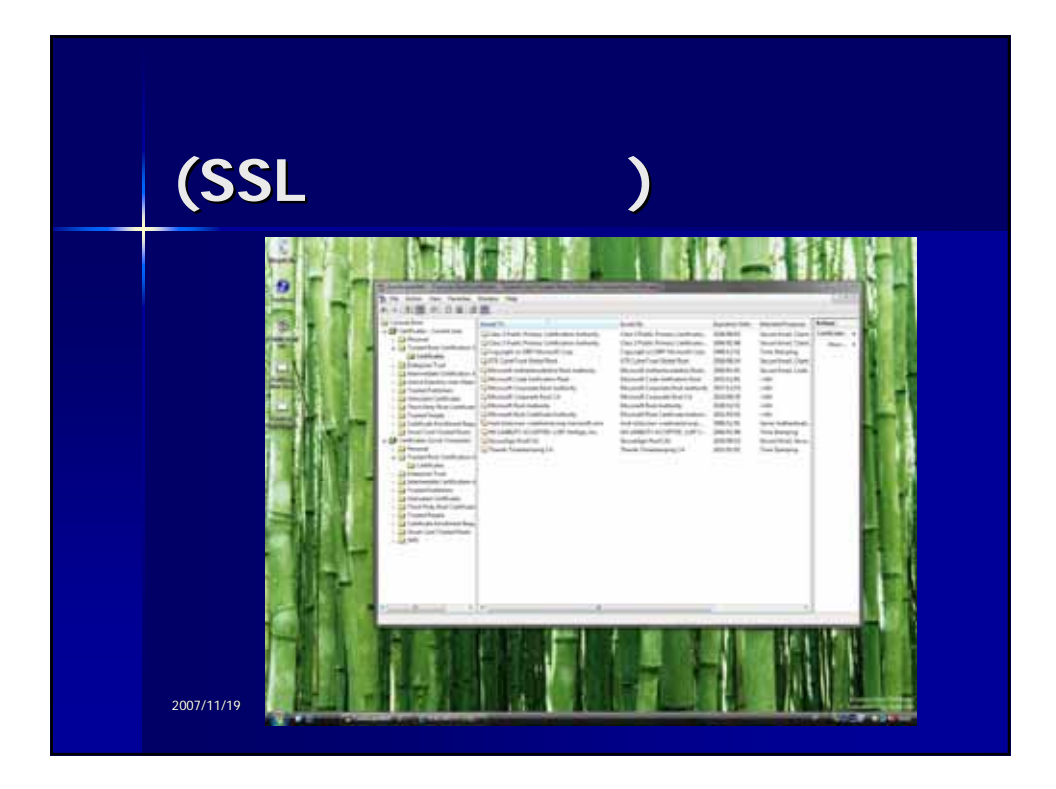

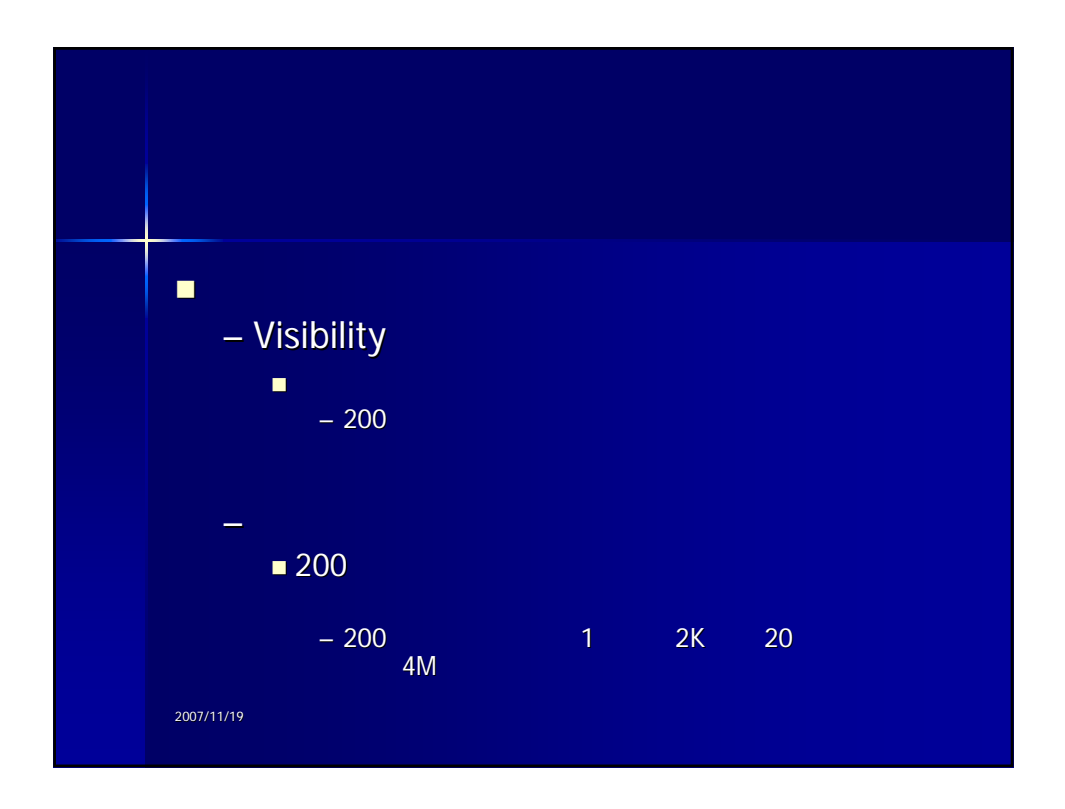

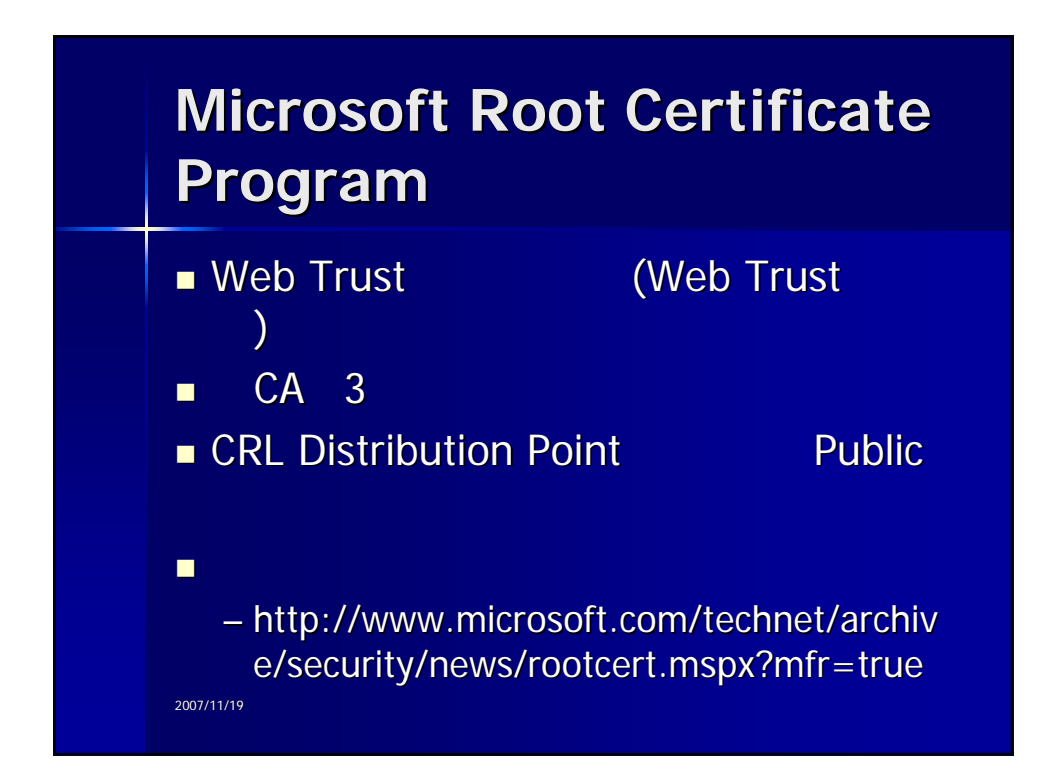

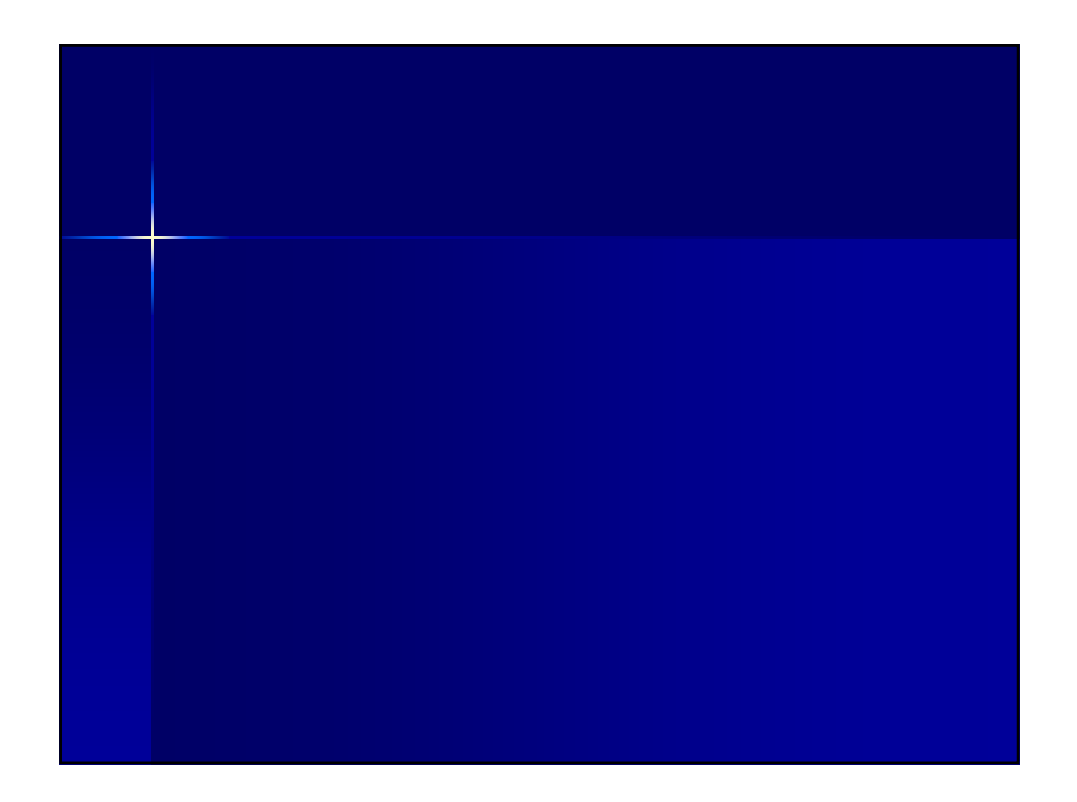

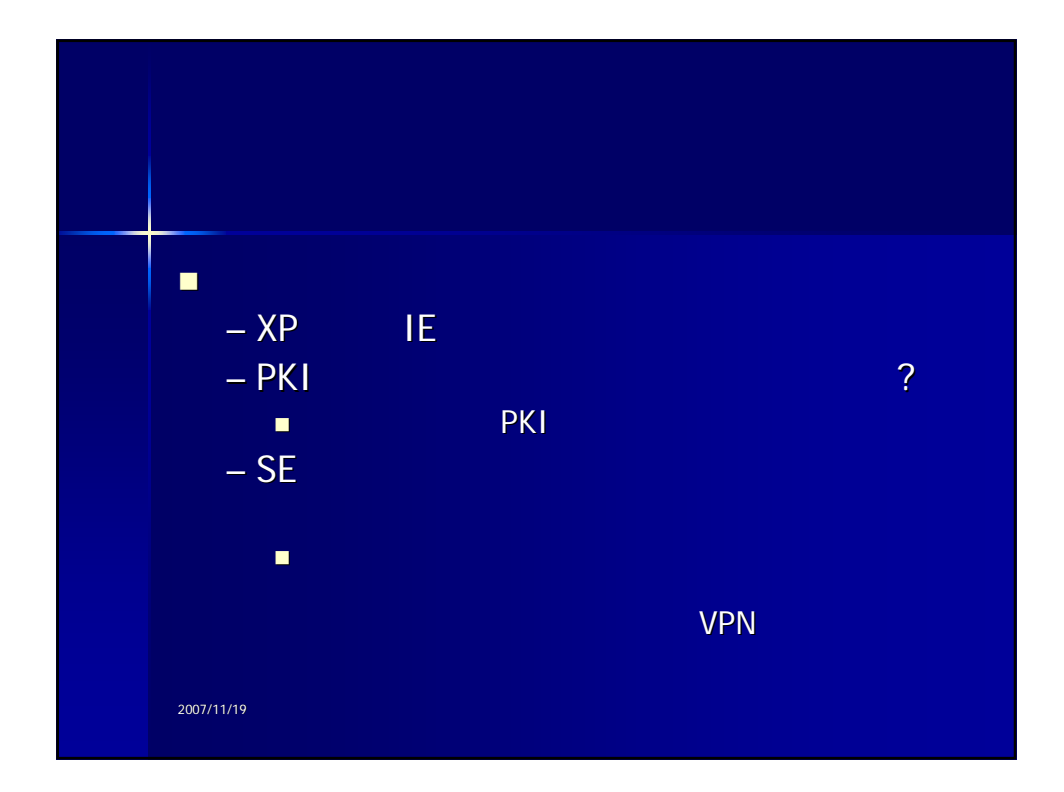

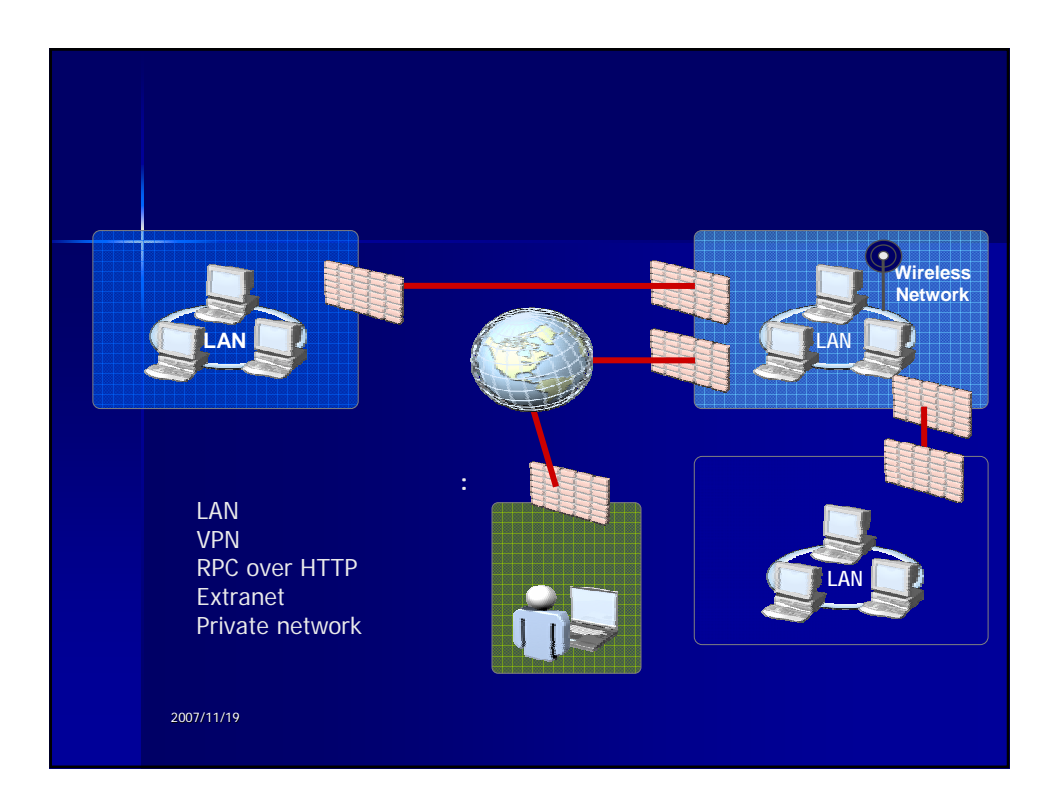

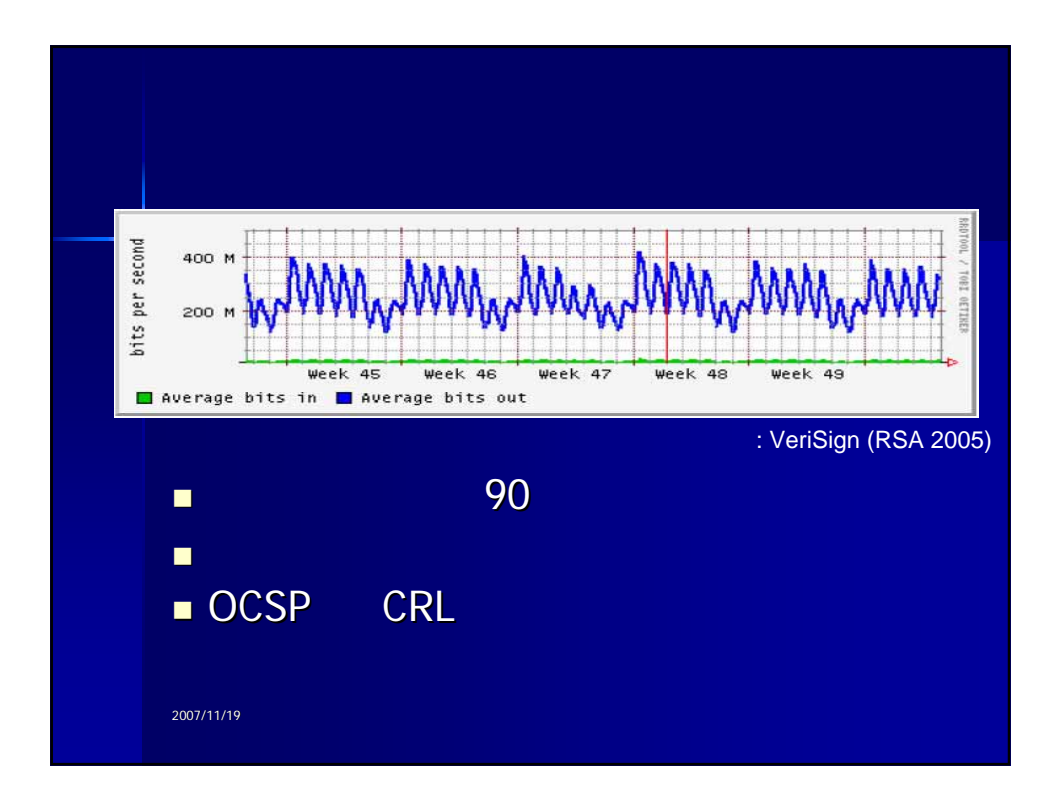

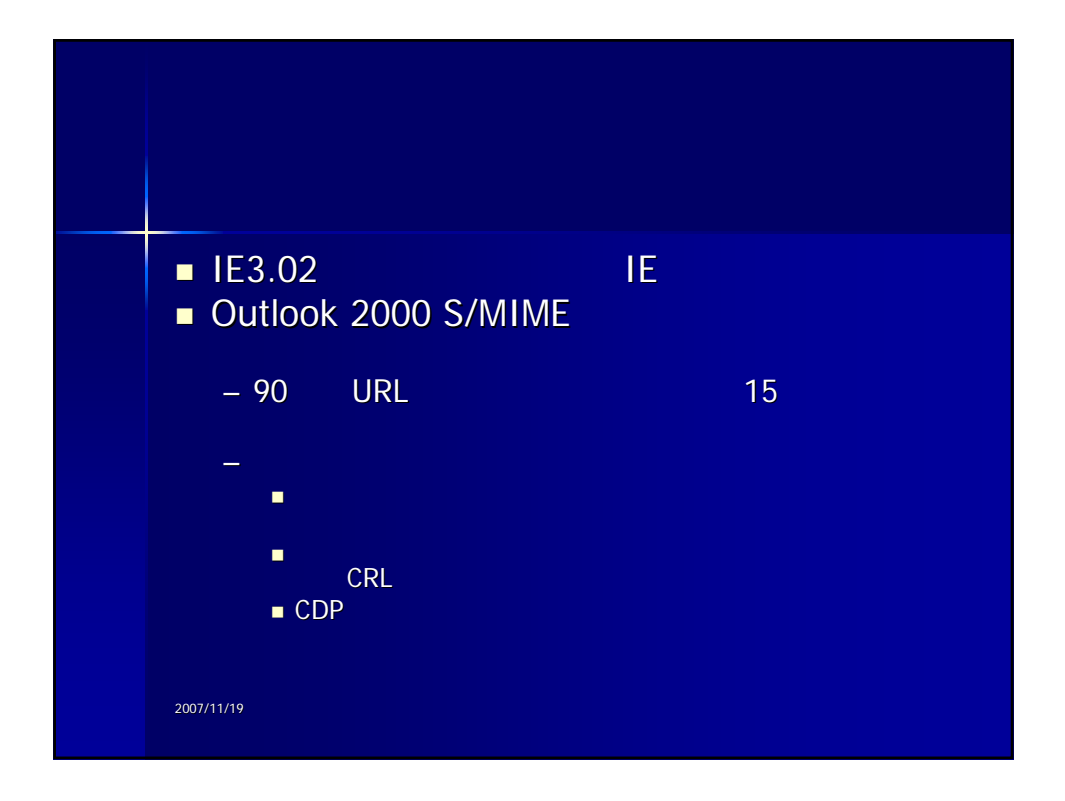

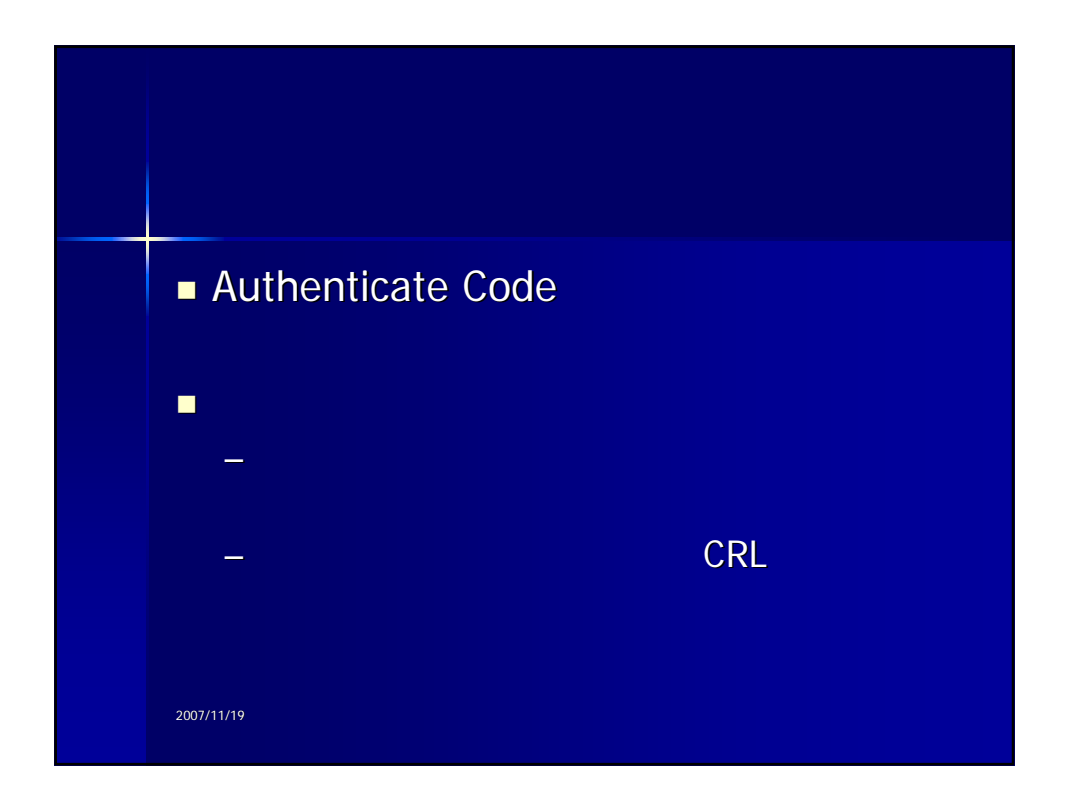

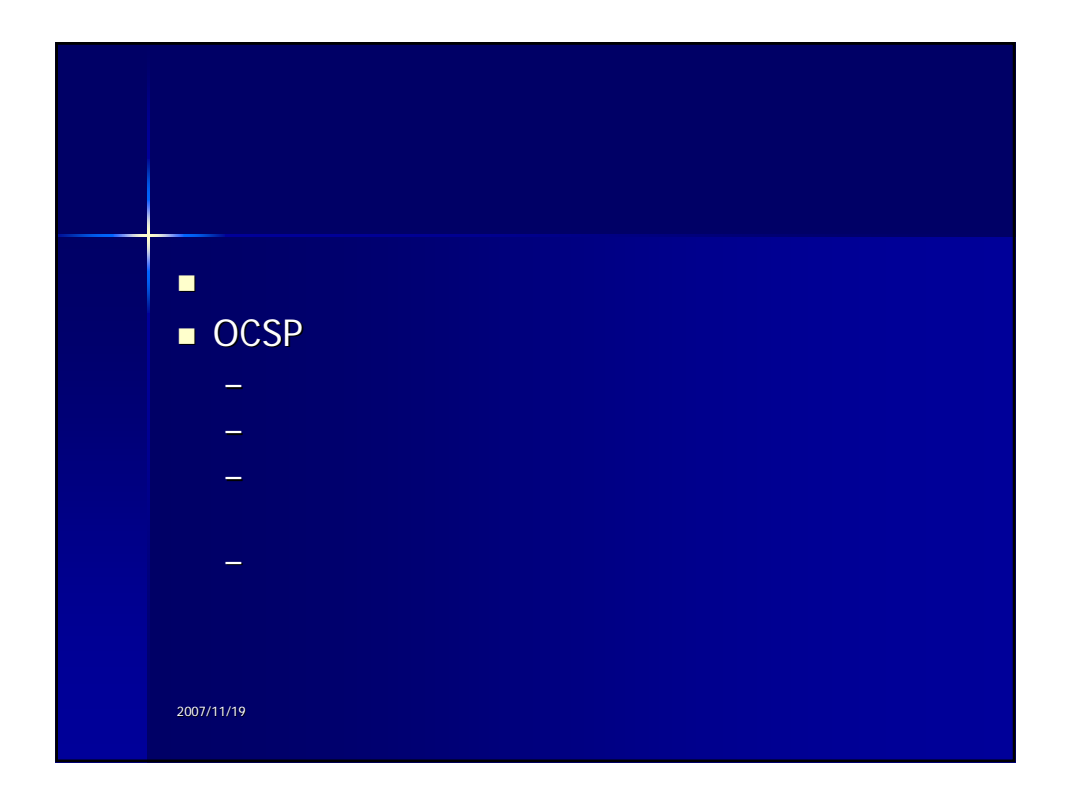

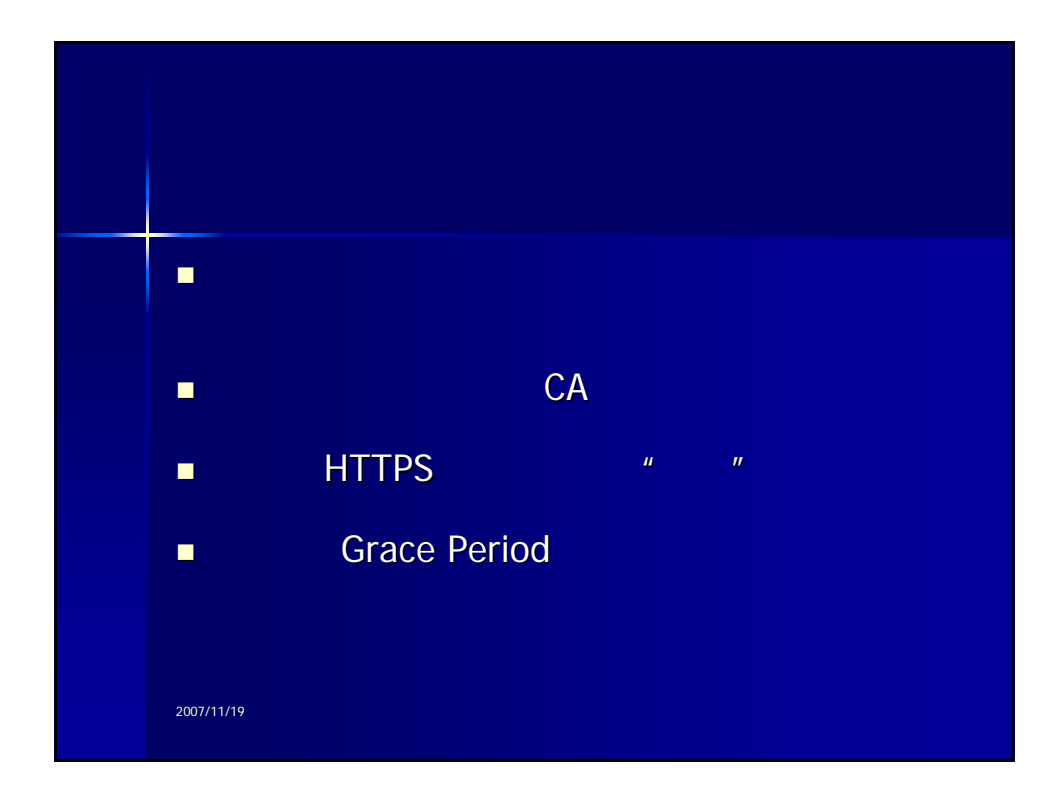

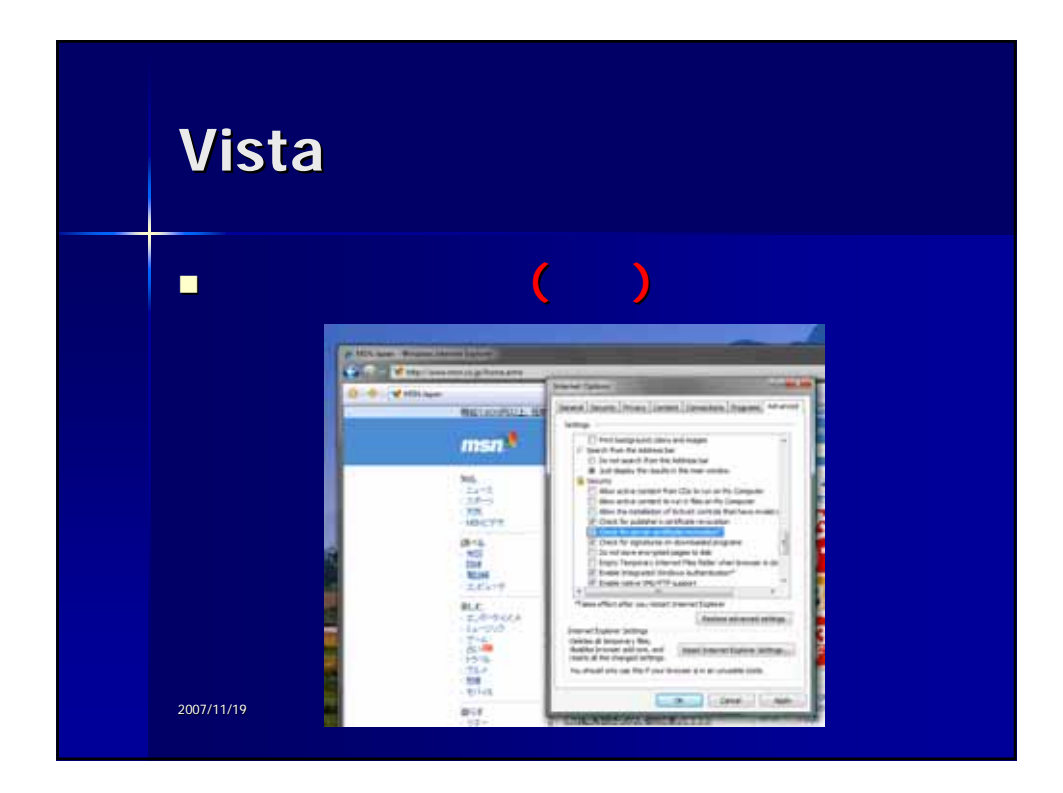

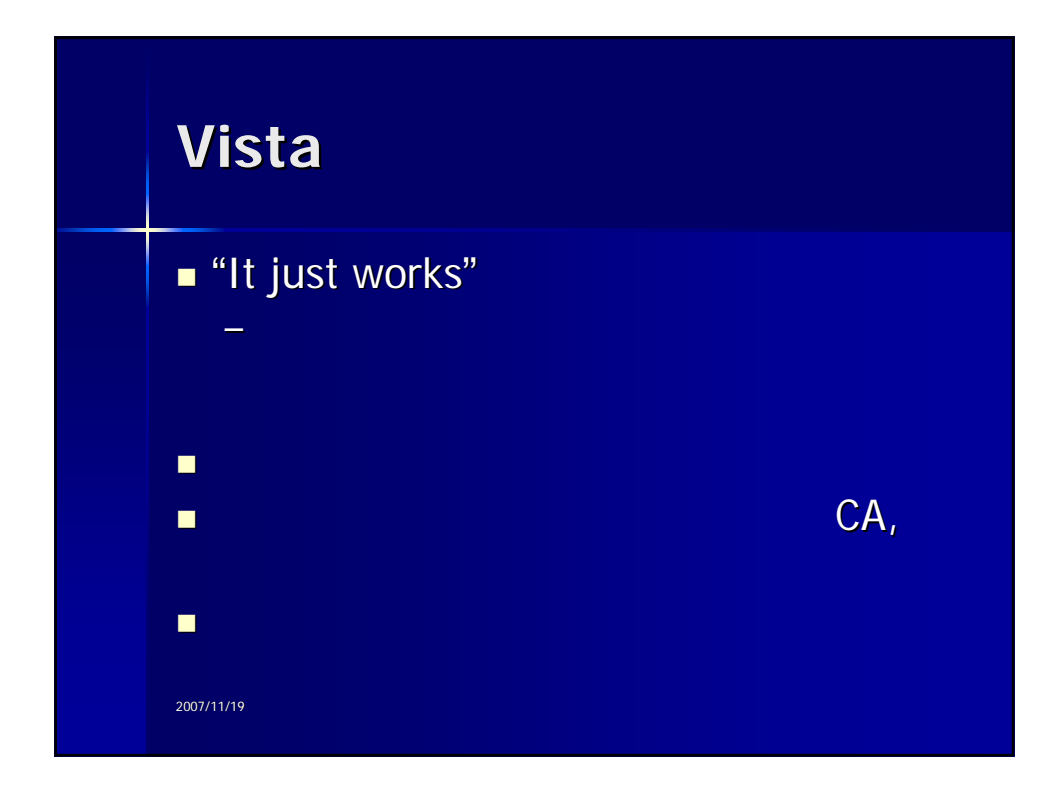

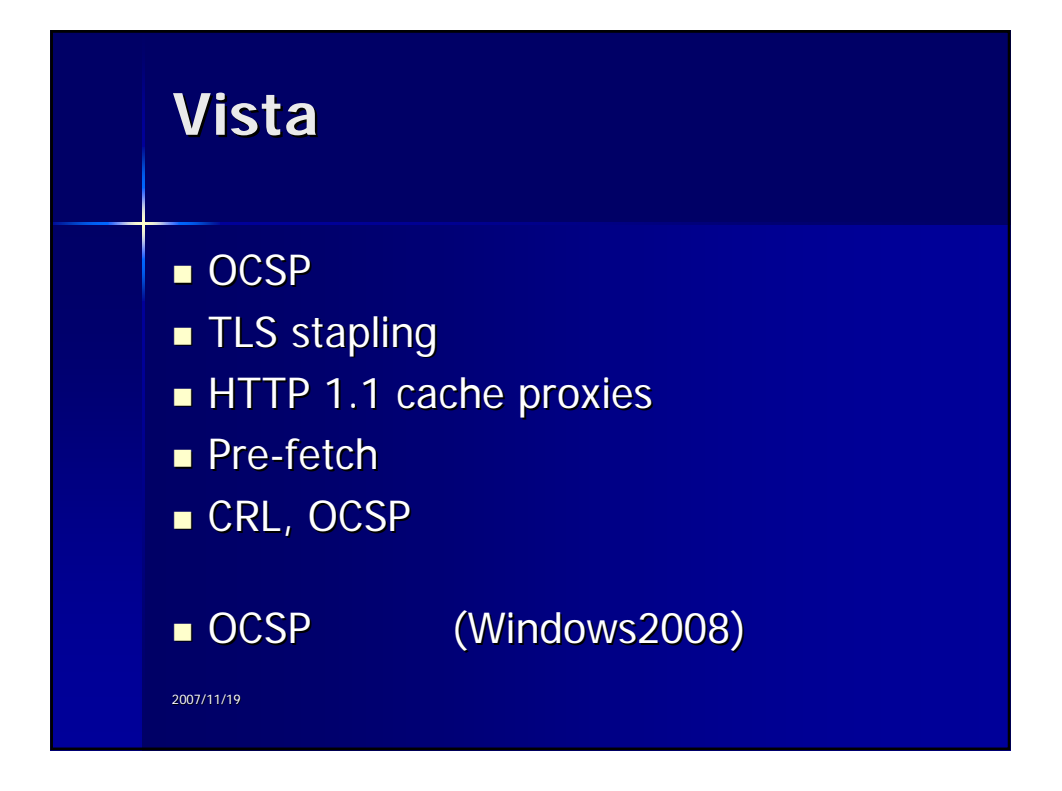

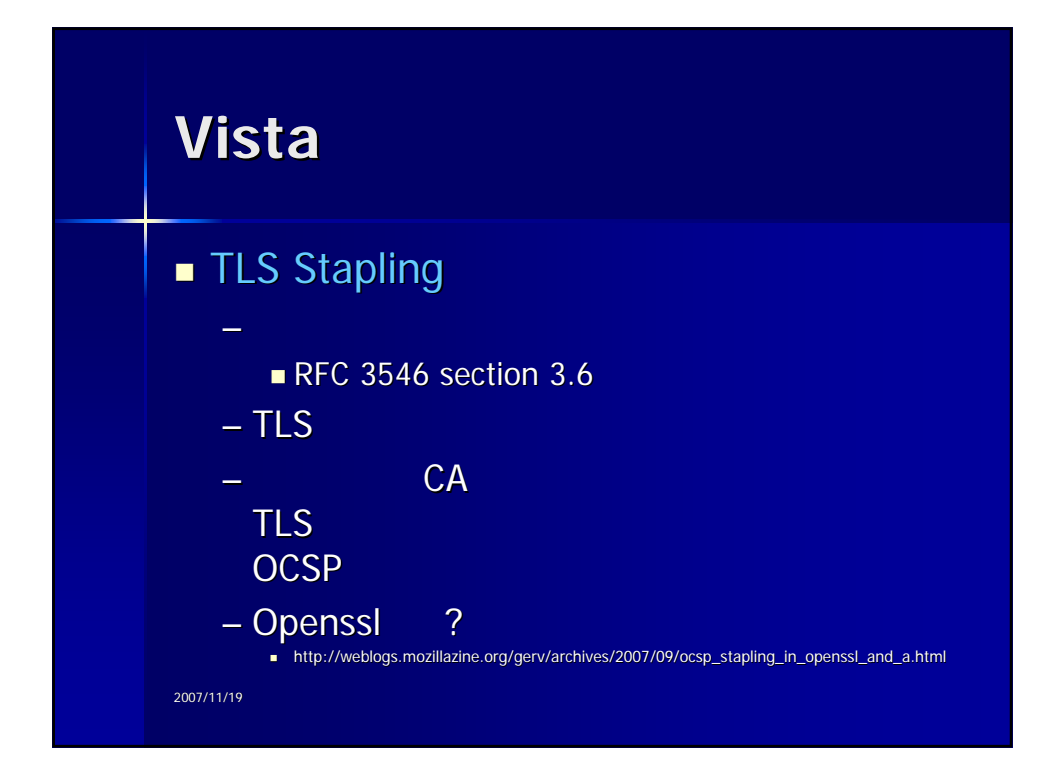

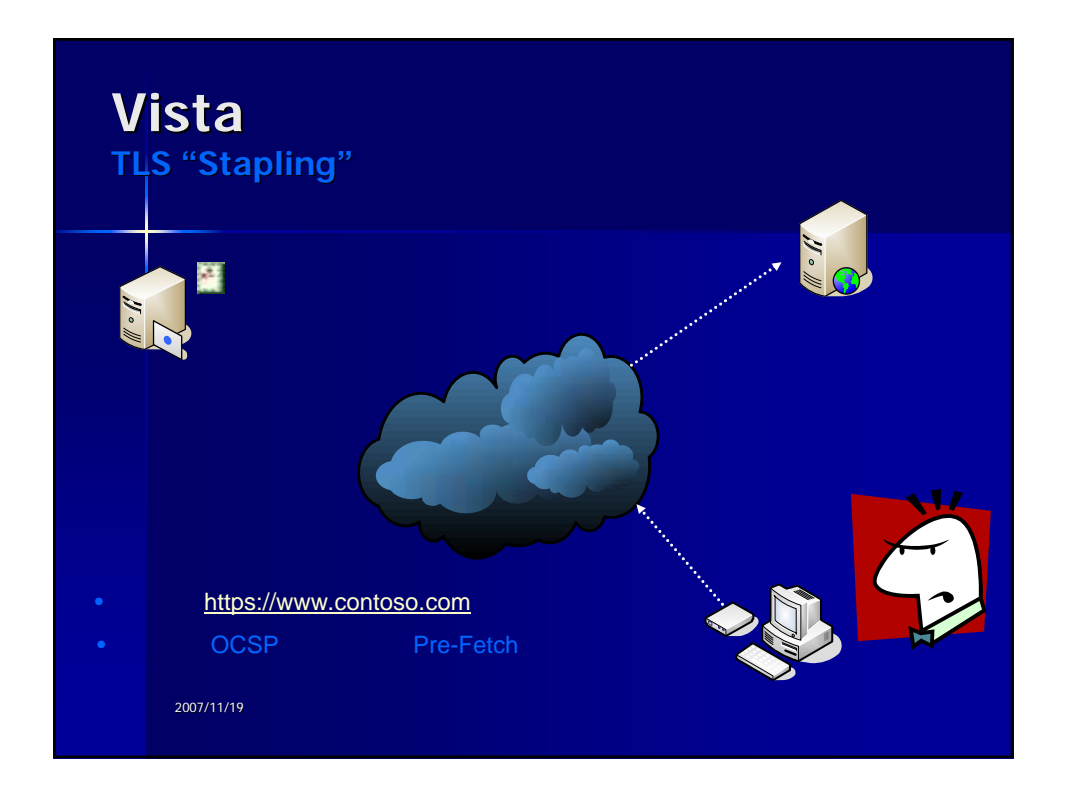

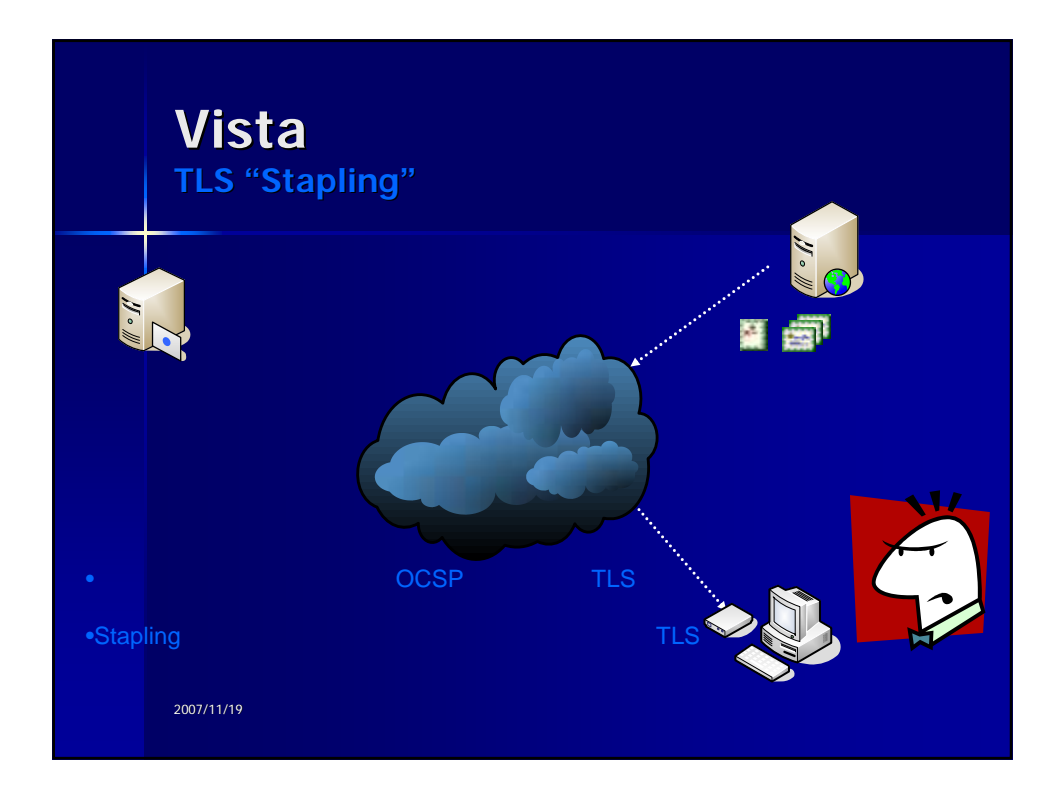

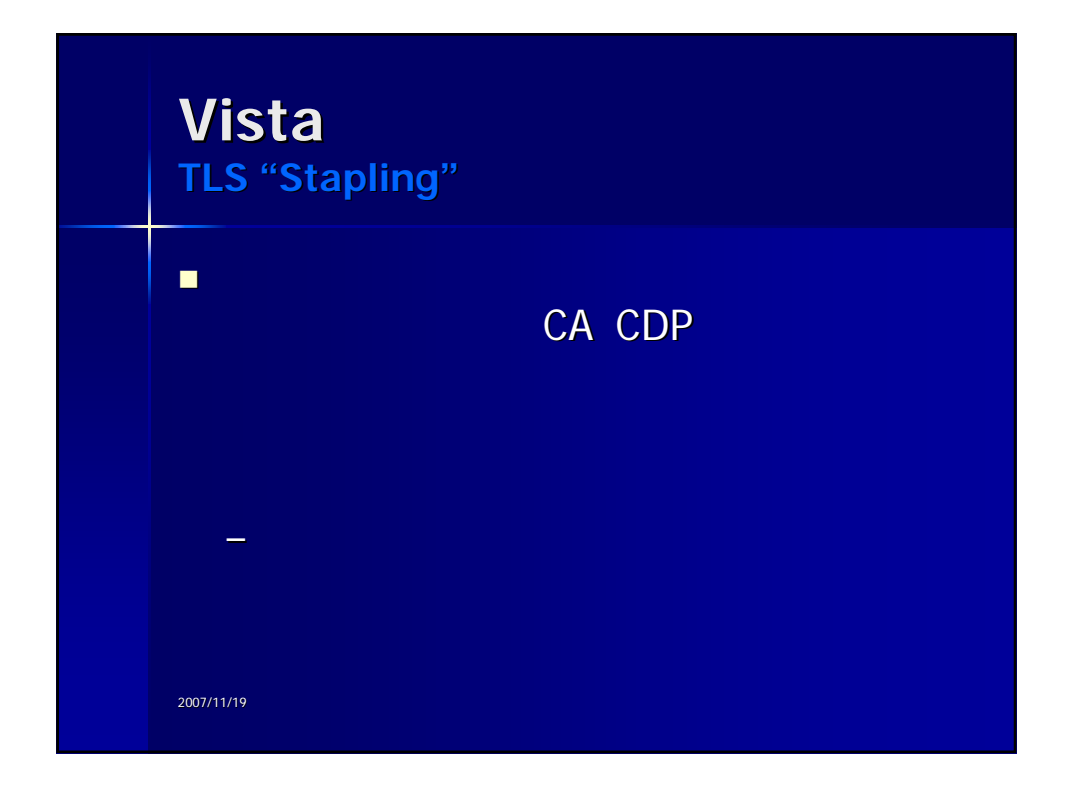

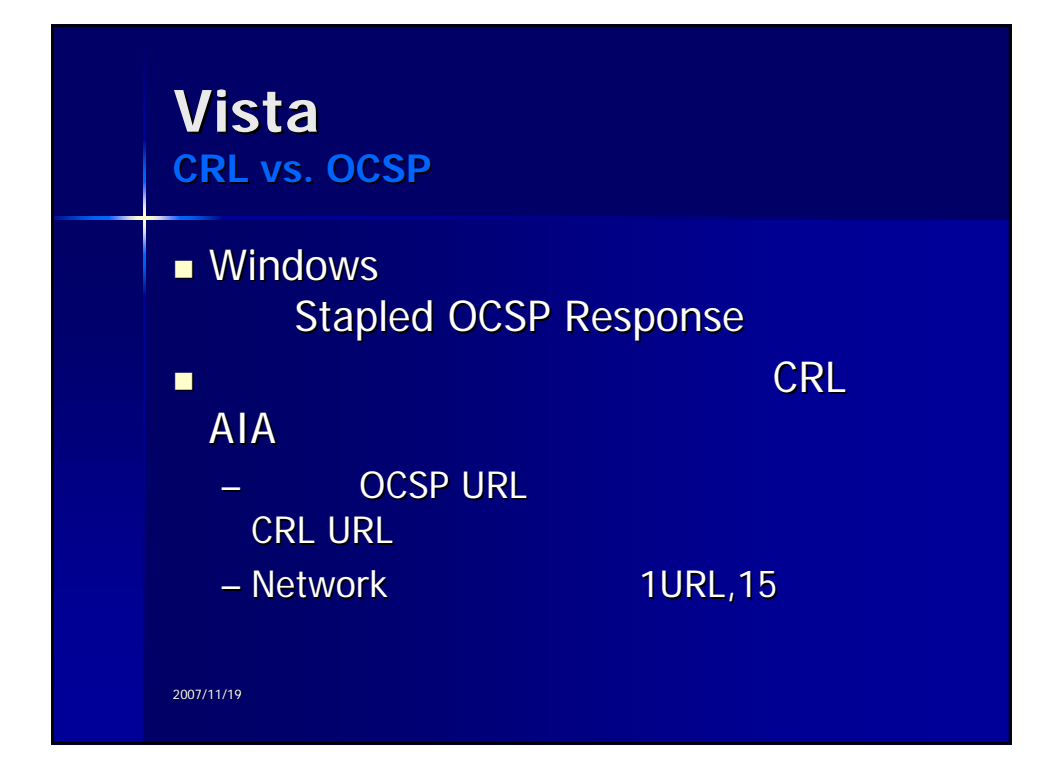

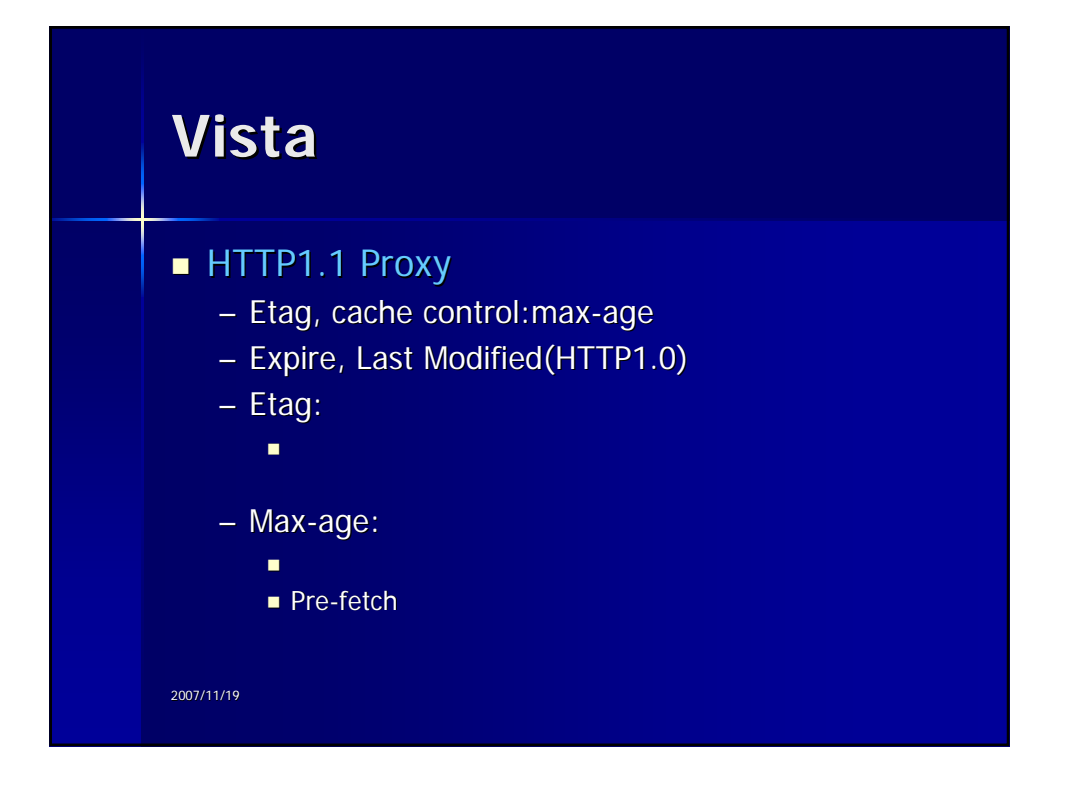

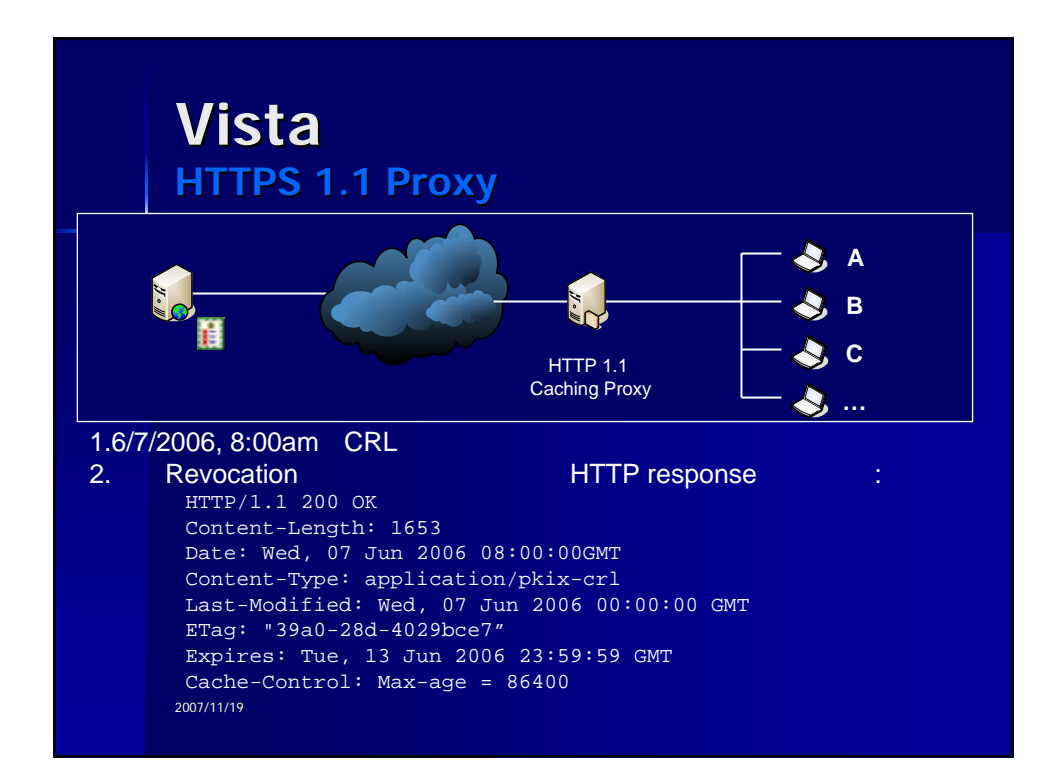

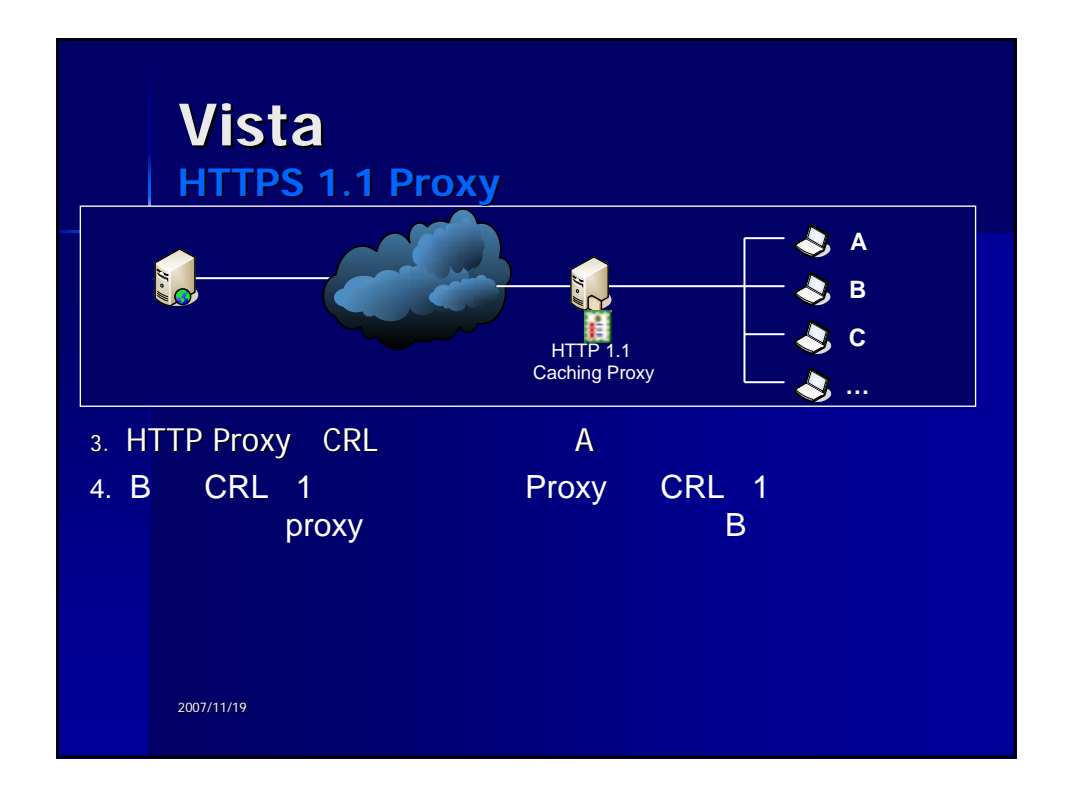

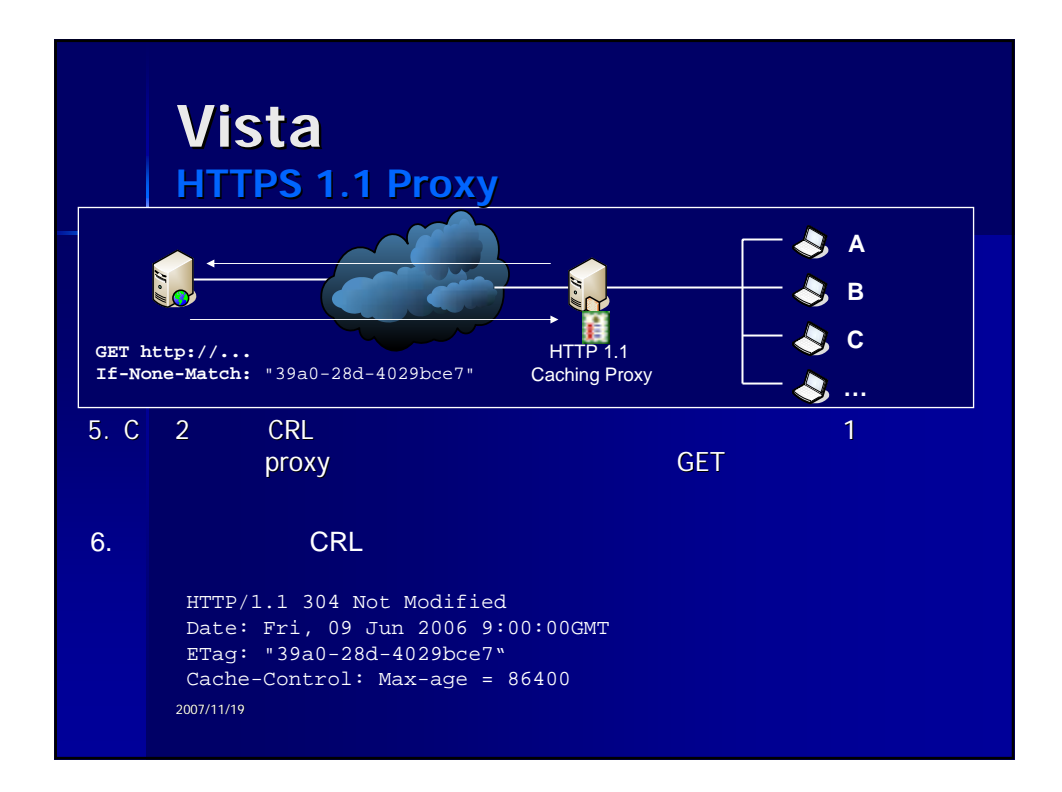

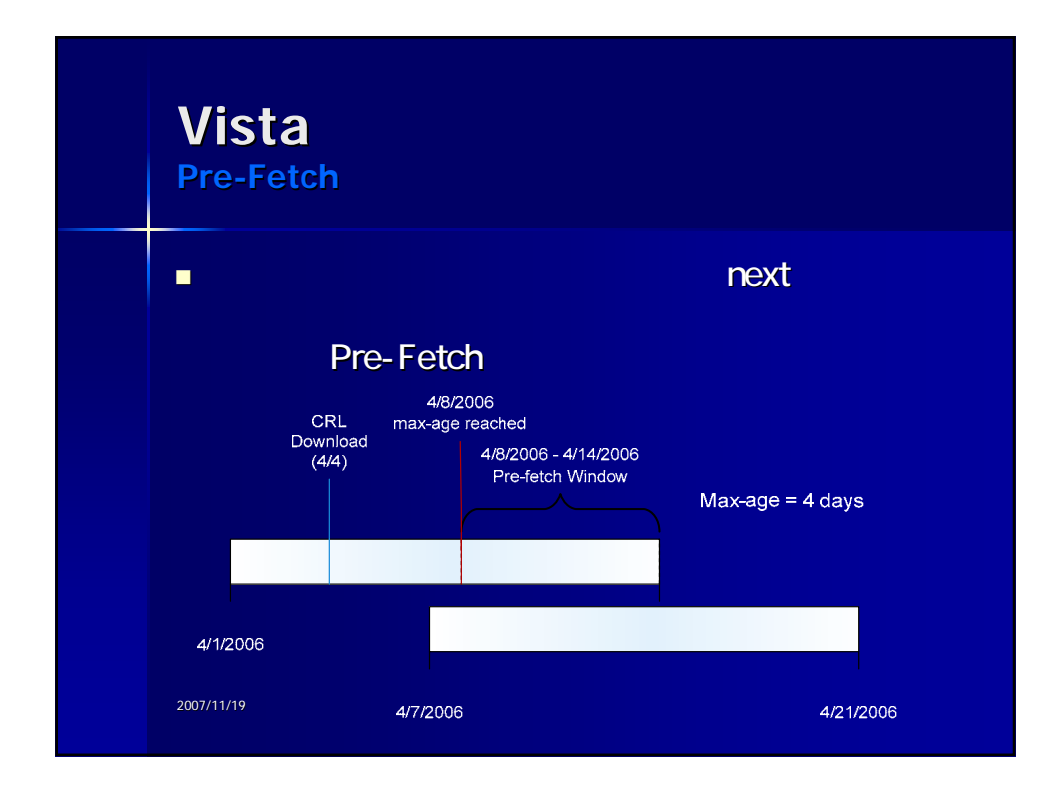

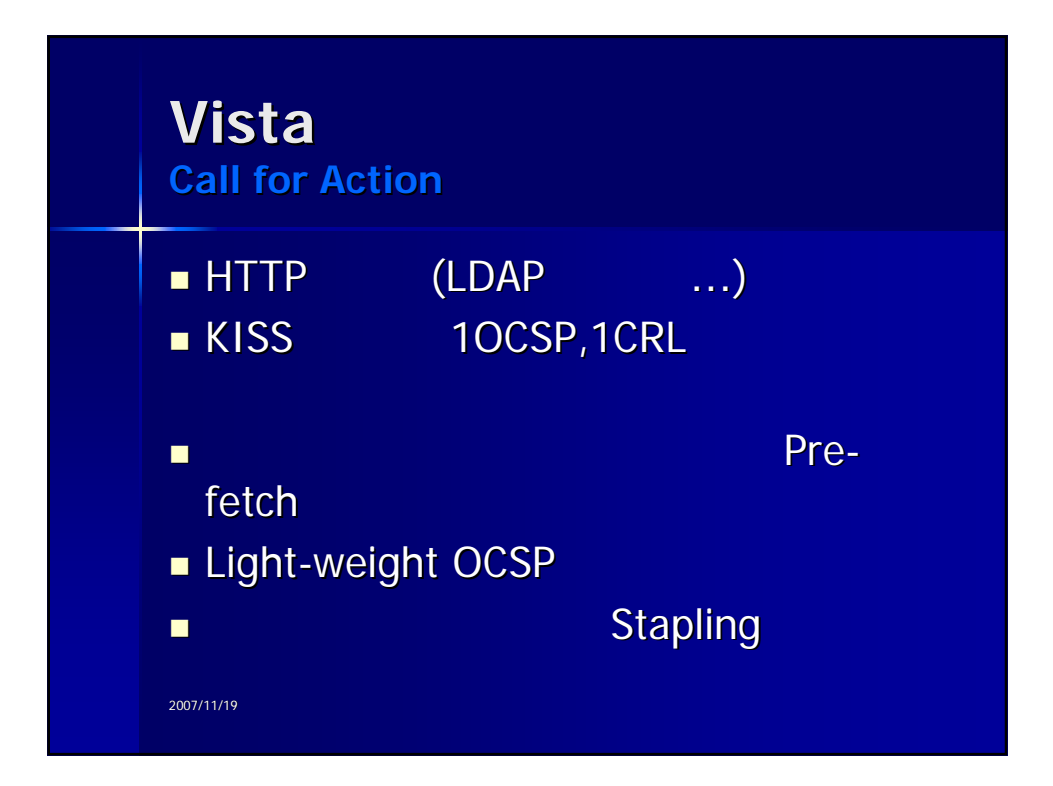

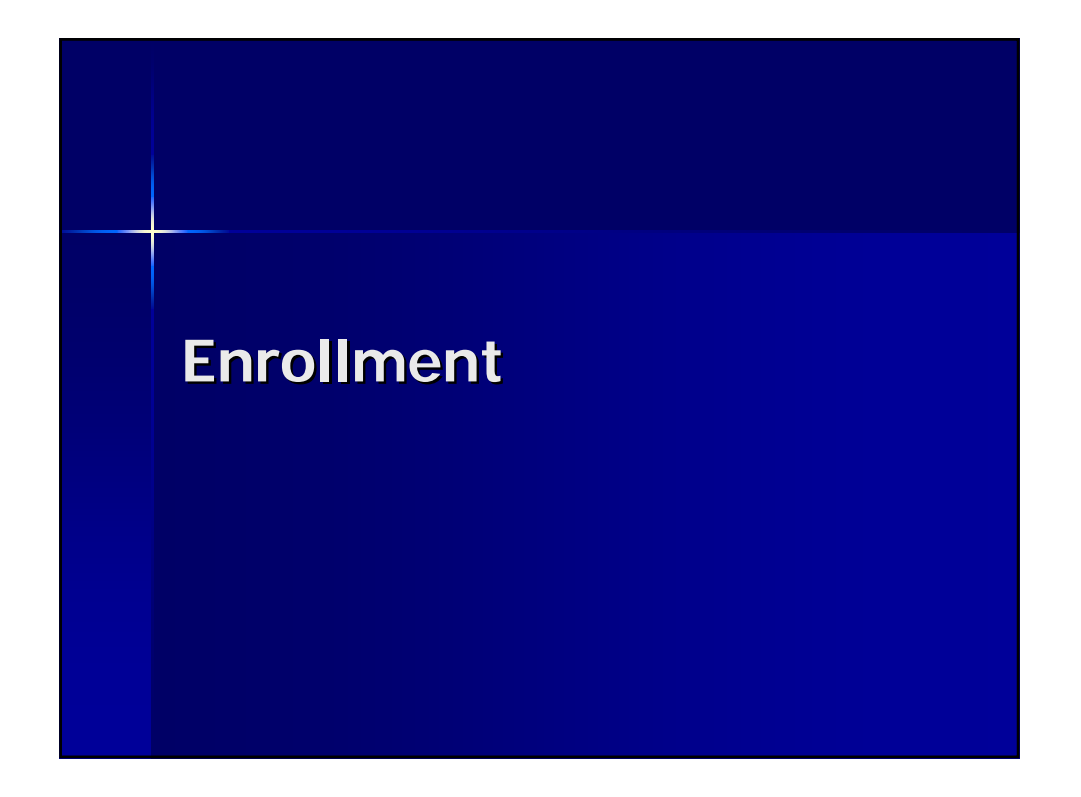

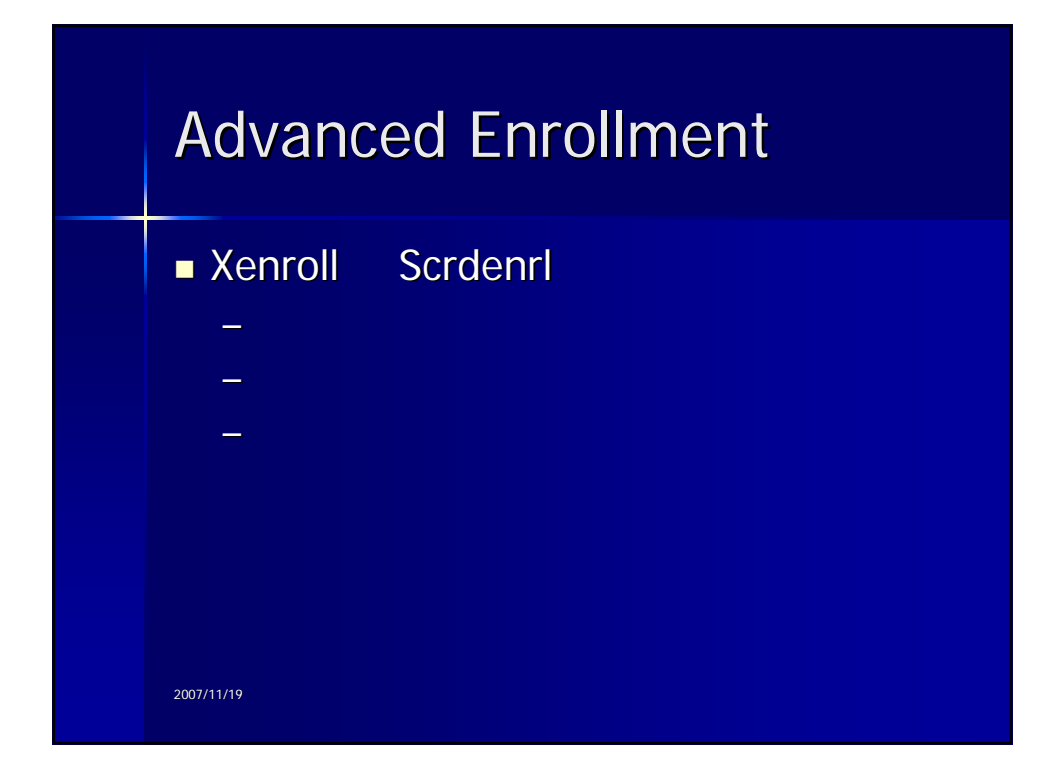

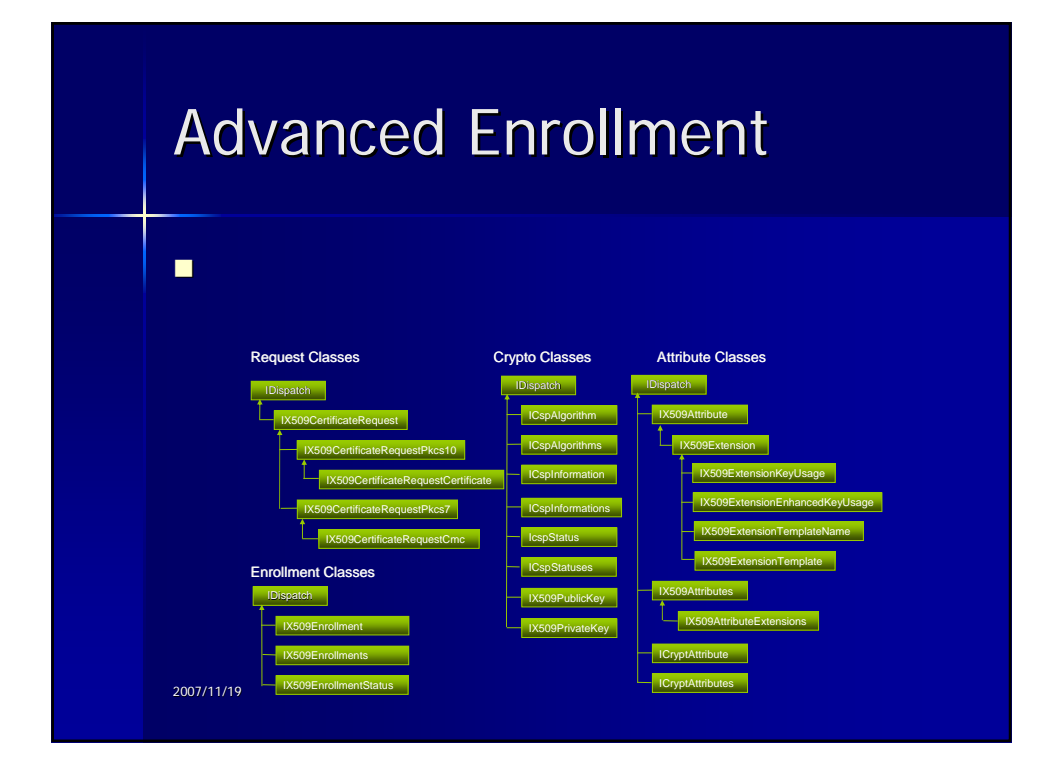

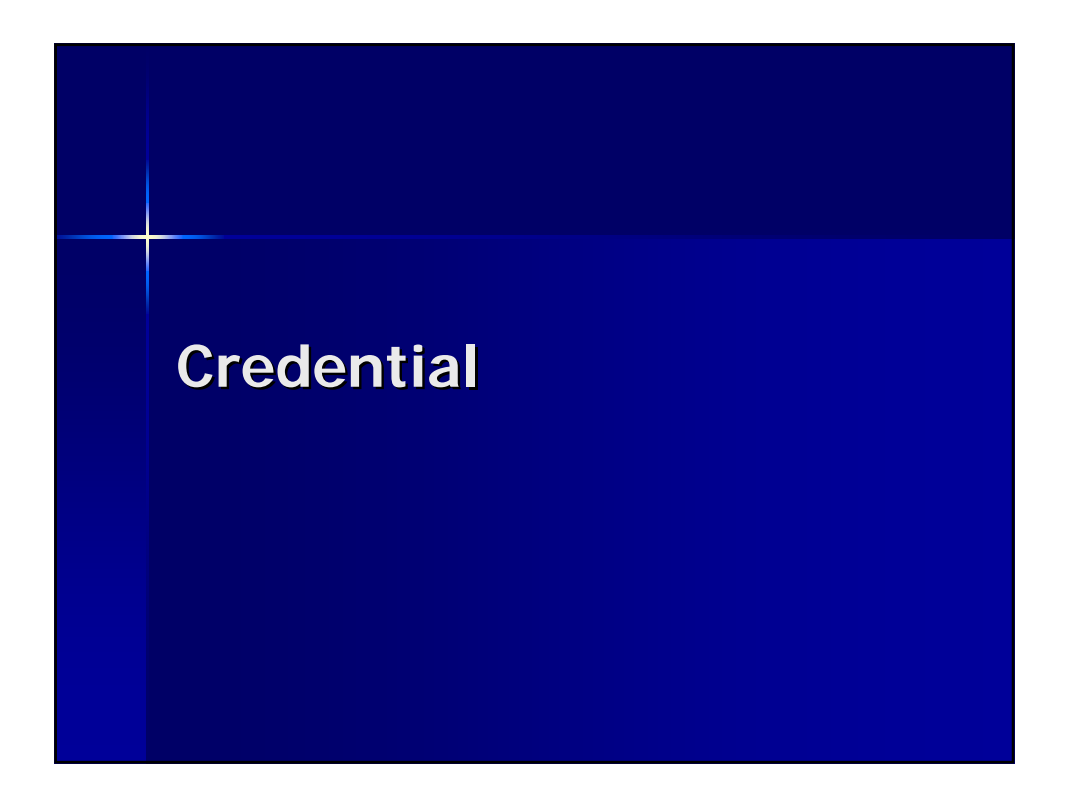

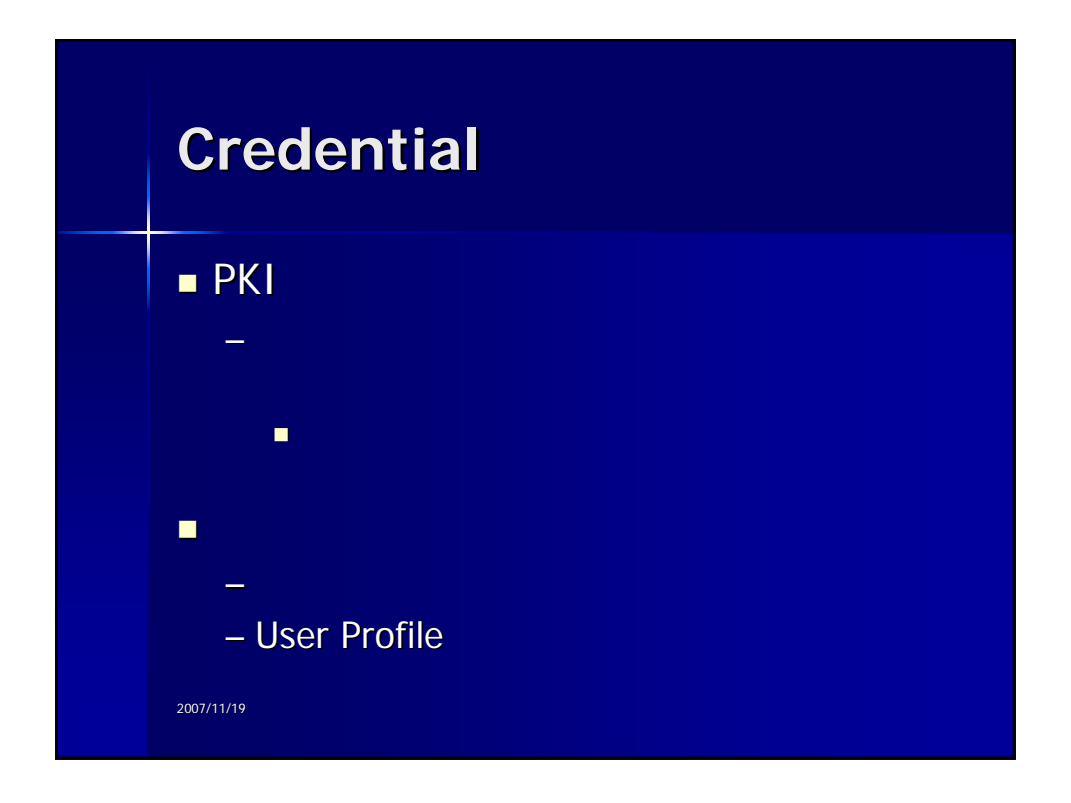

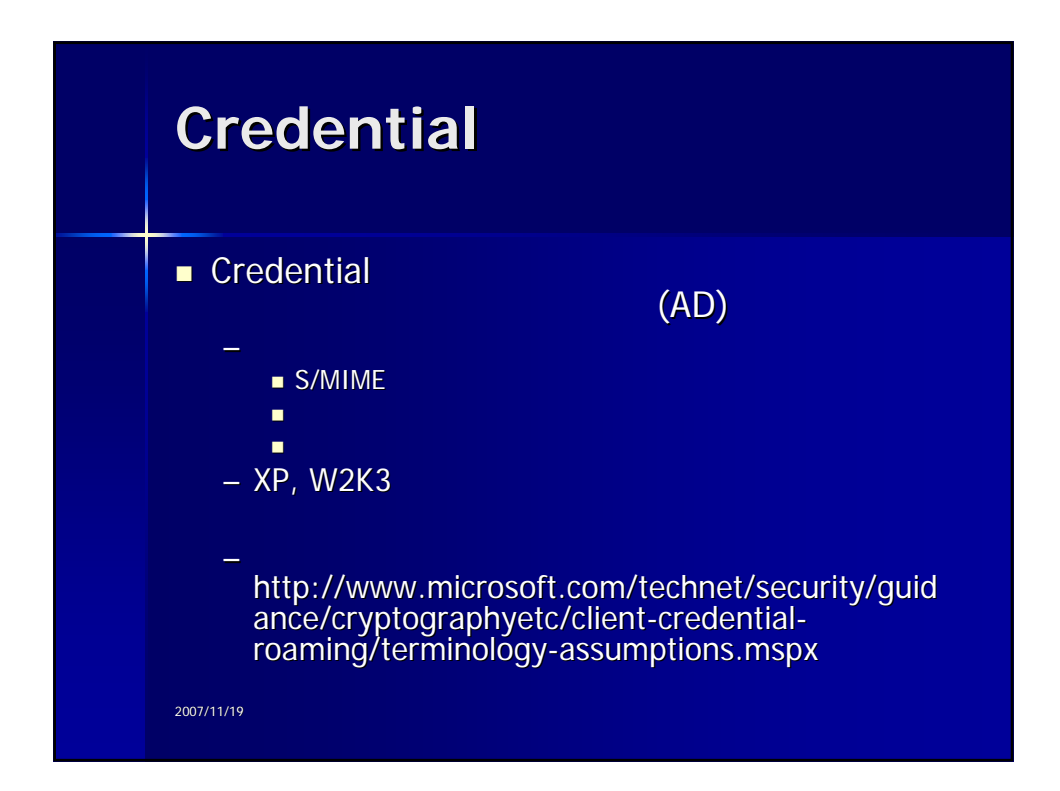

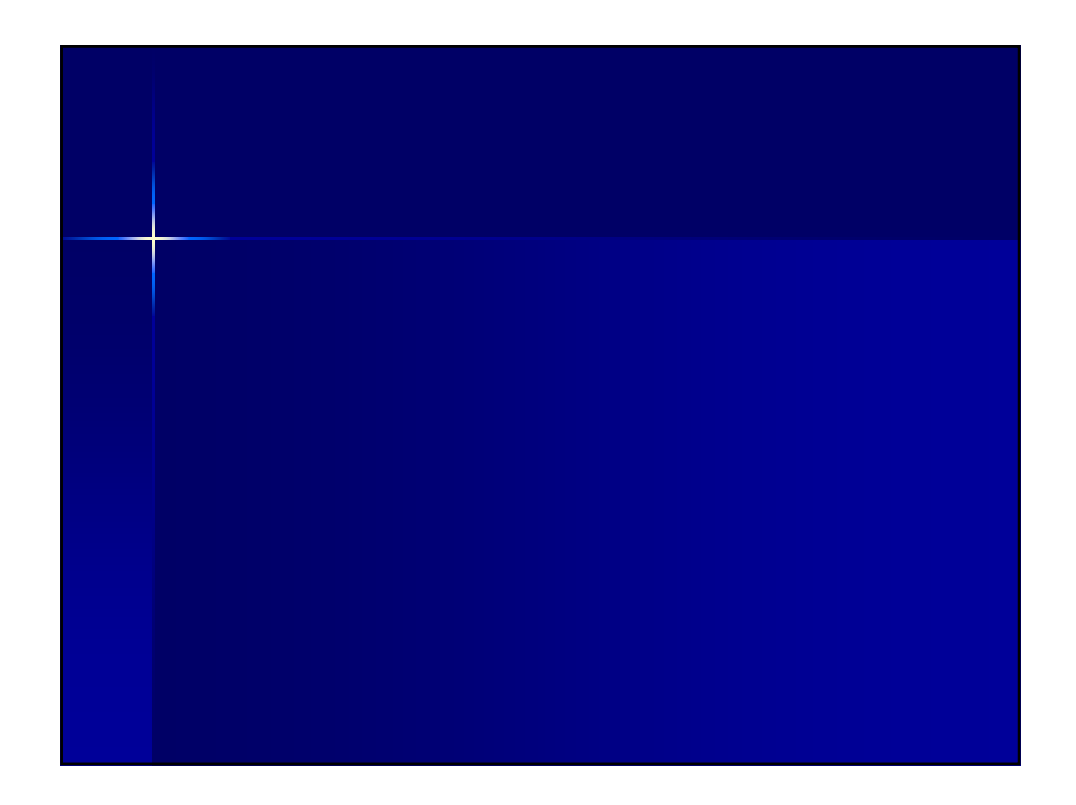

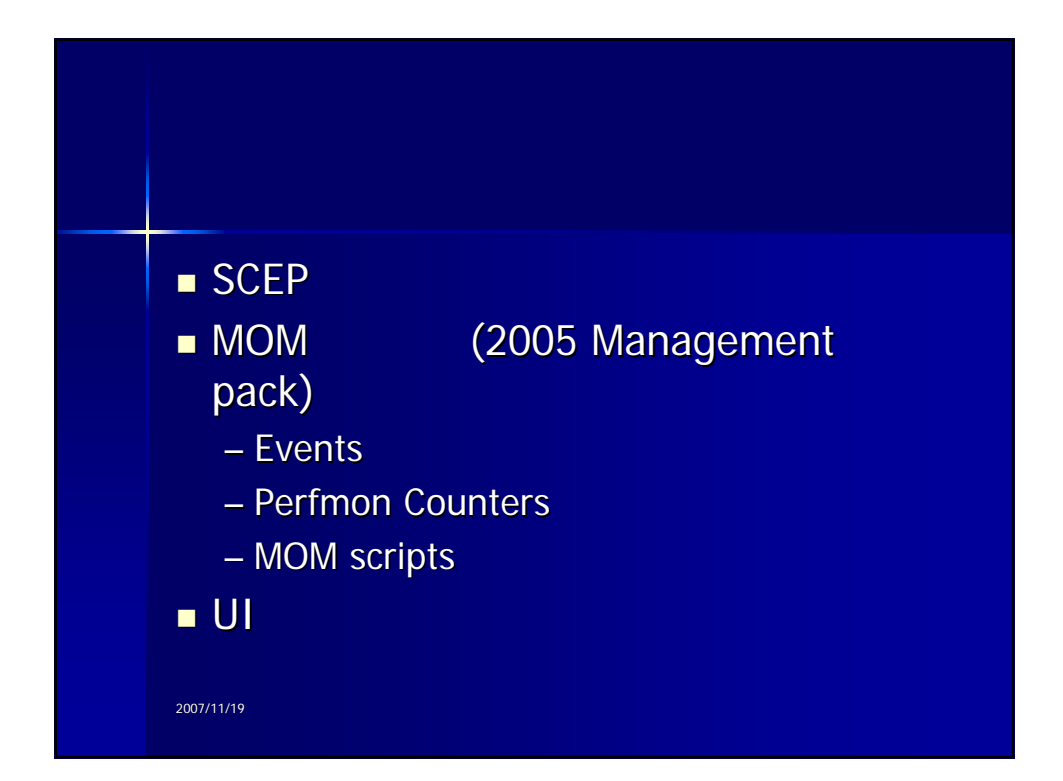

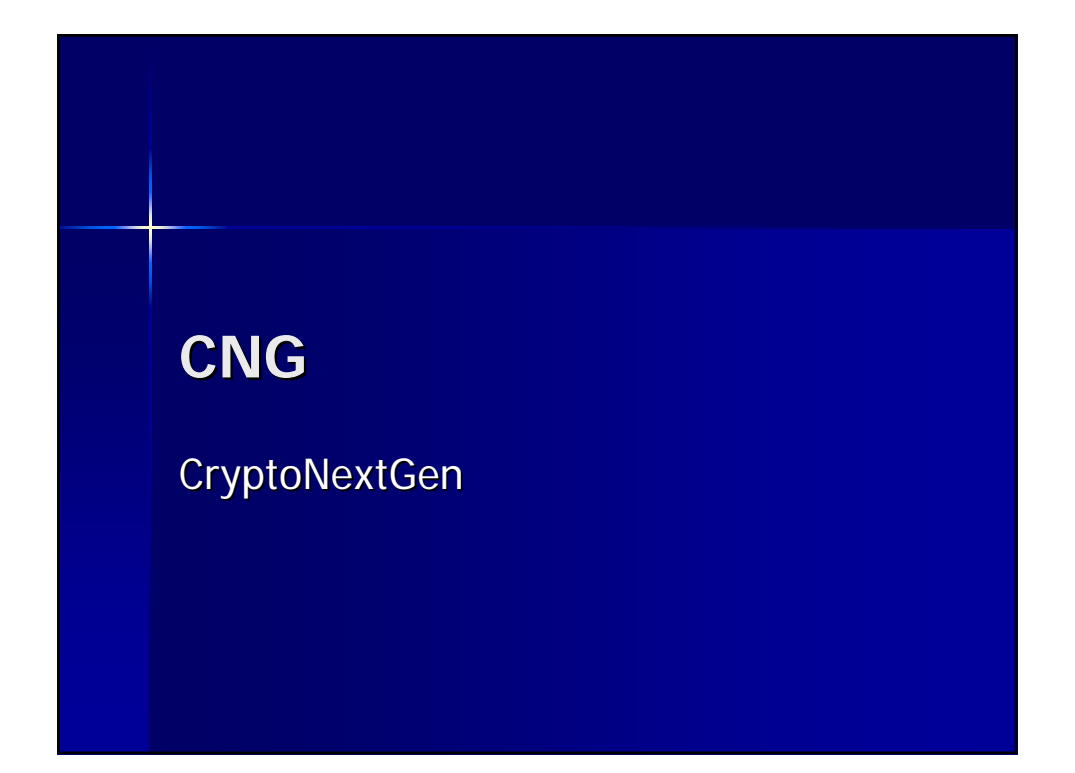

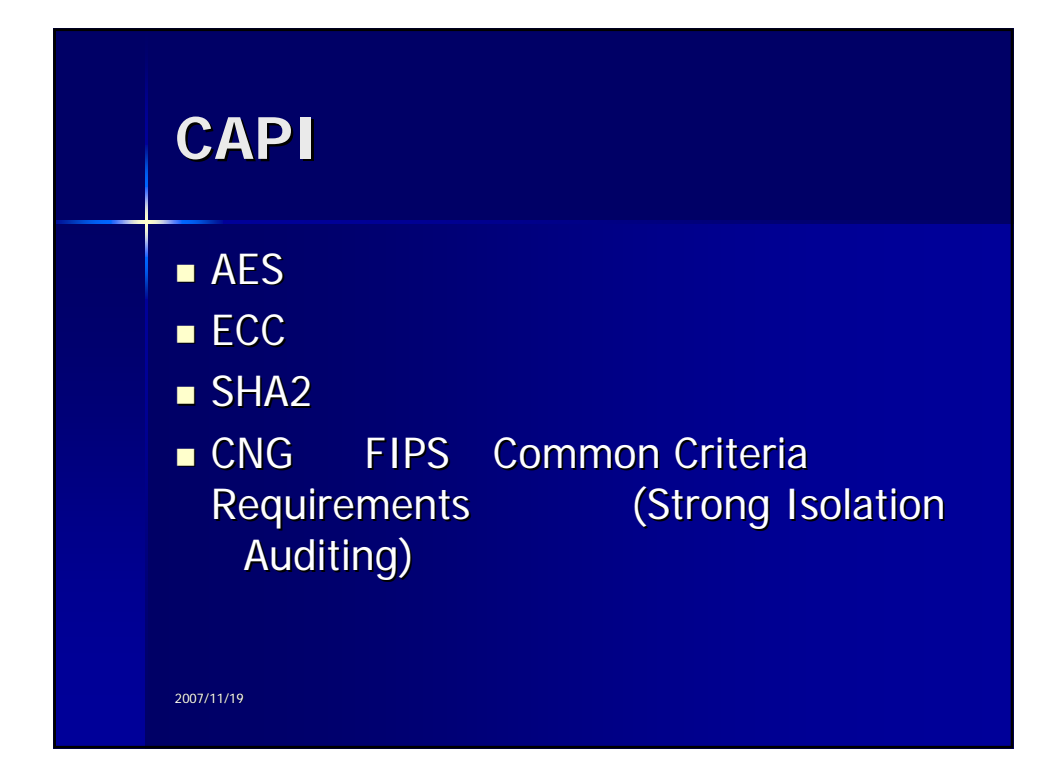

## **Bit Locker Bit Locker**

Full Volume Encryption http://www.microsoft.com/technet/win http://www.microsoft.com/technet/win dowsvista/security/bitlockr.mspx

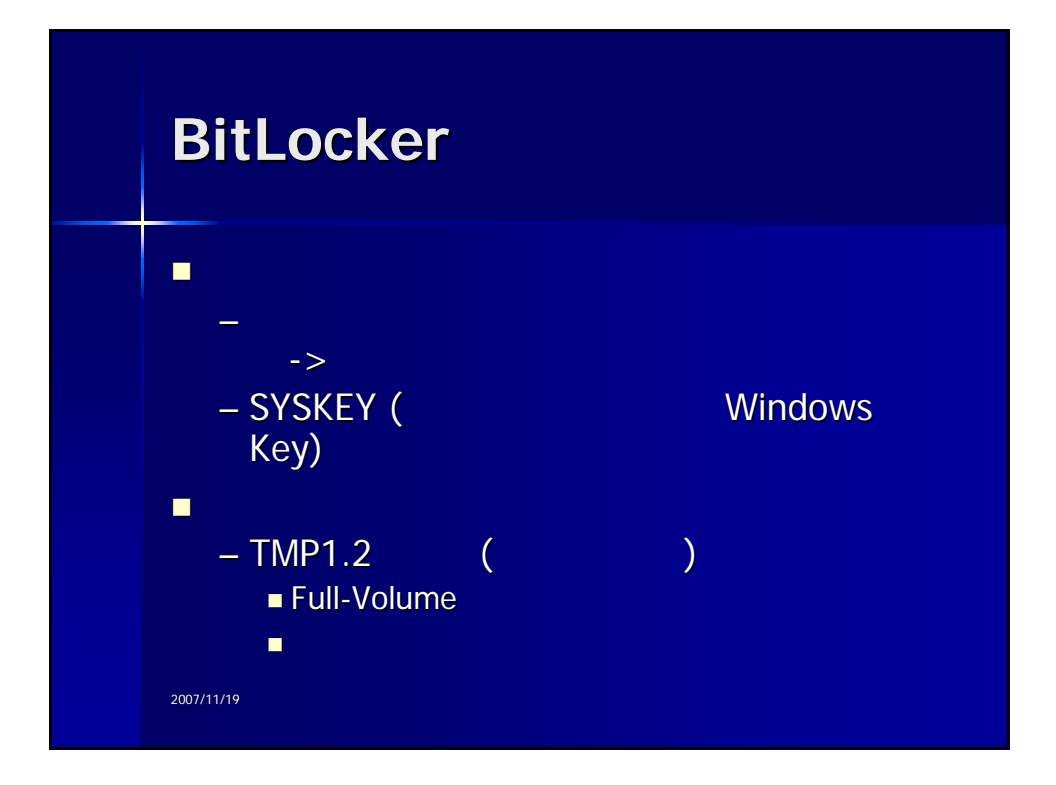

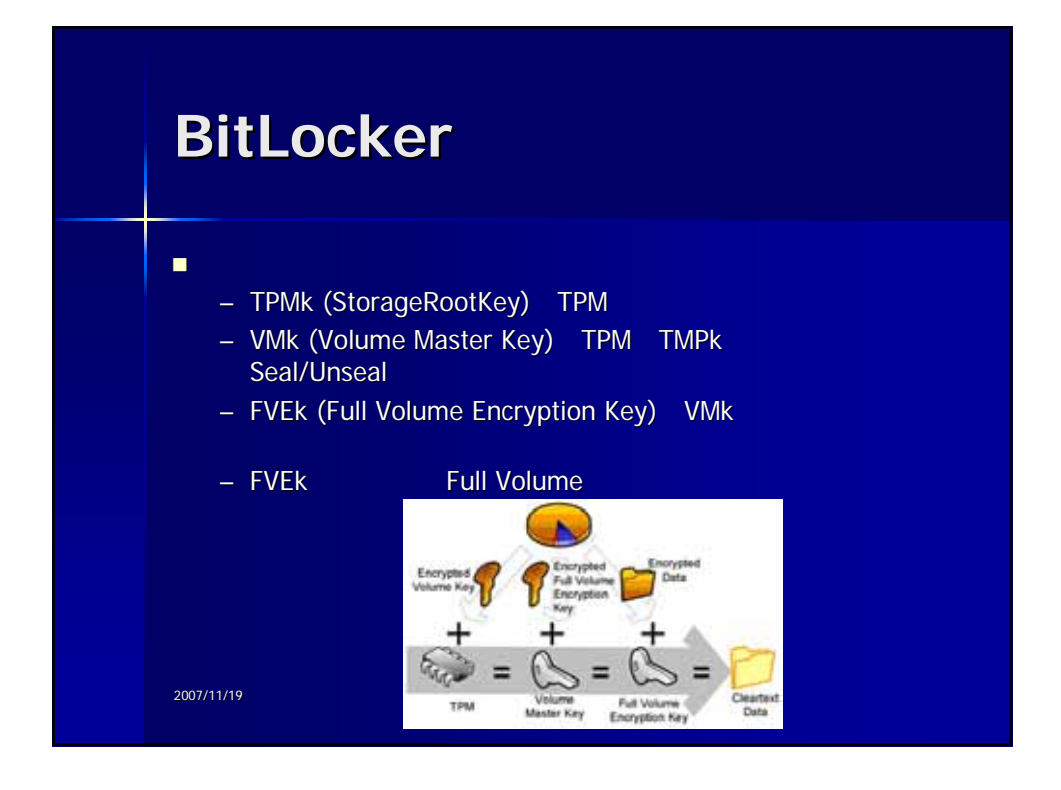

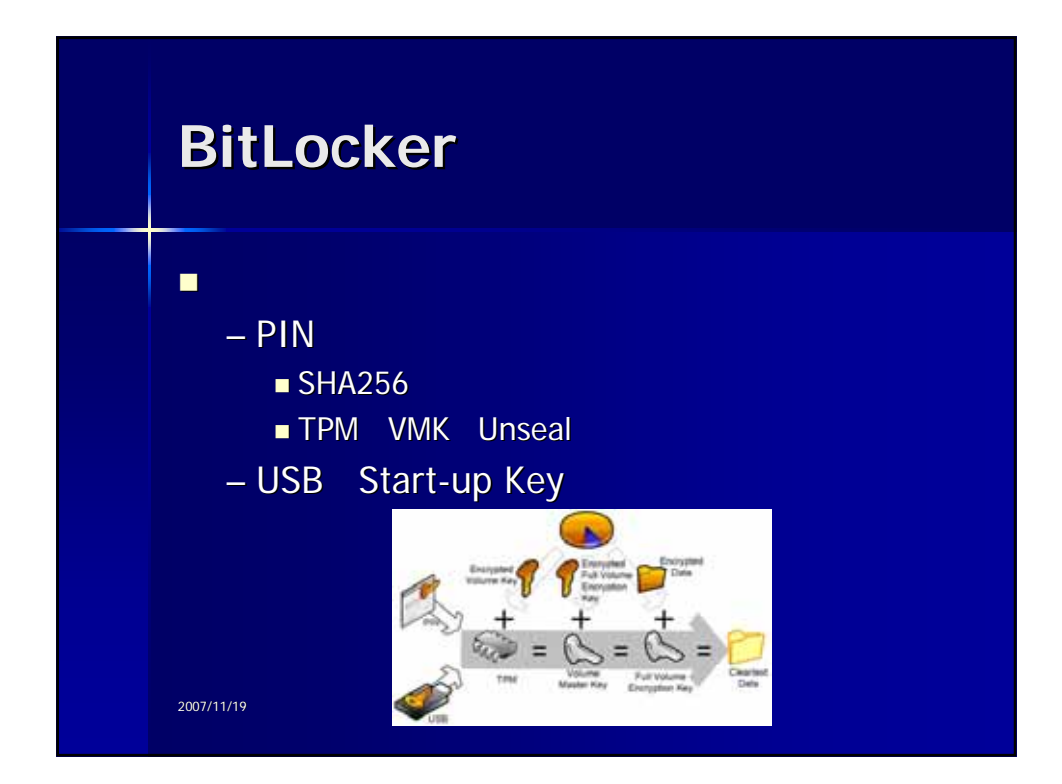

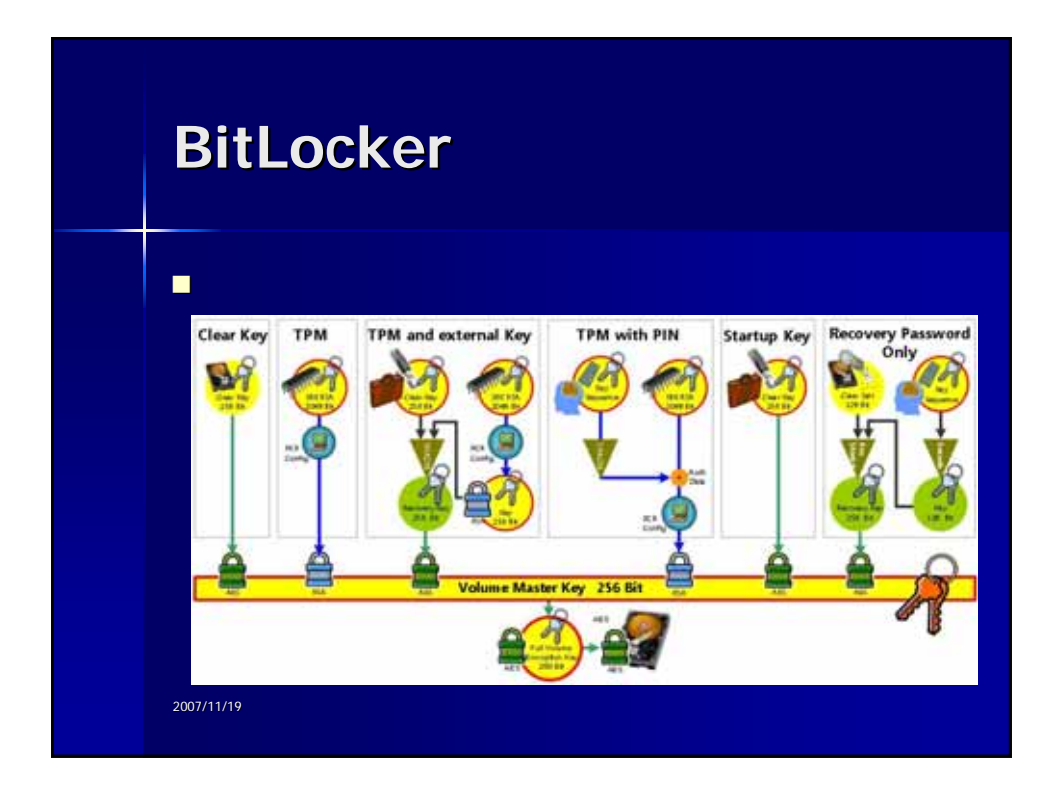

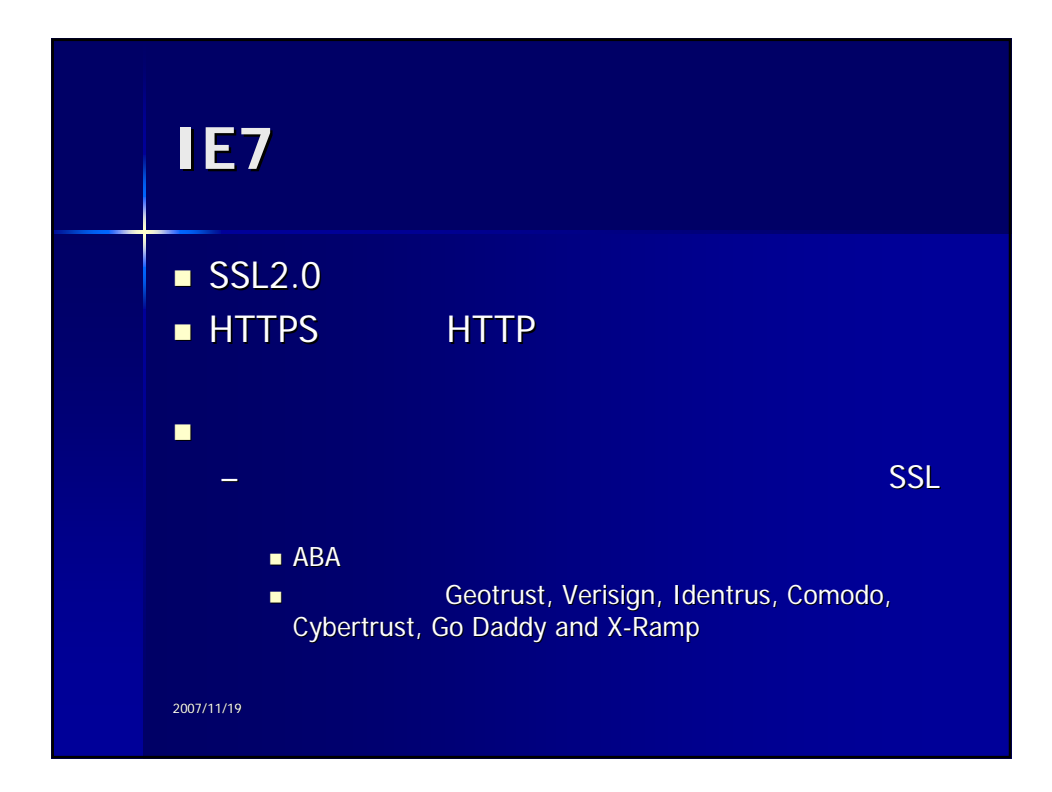

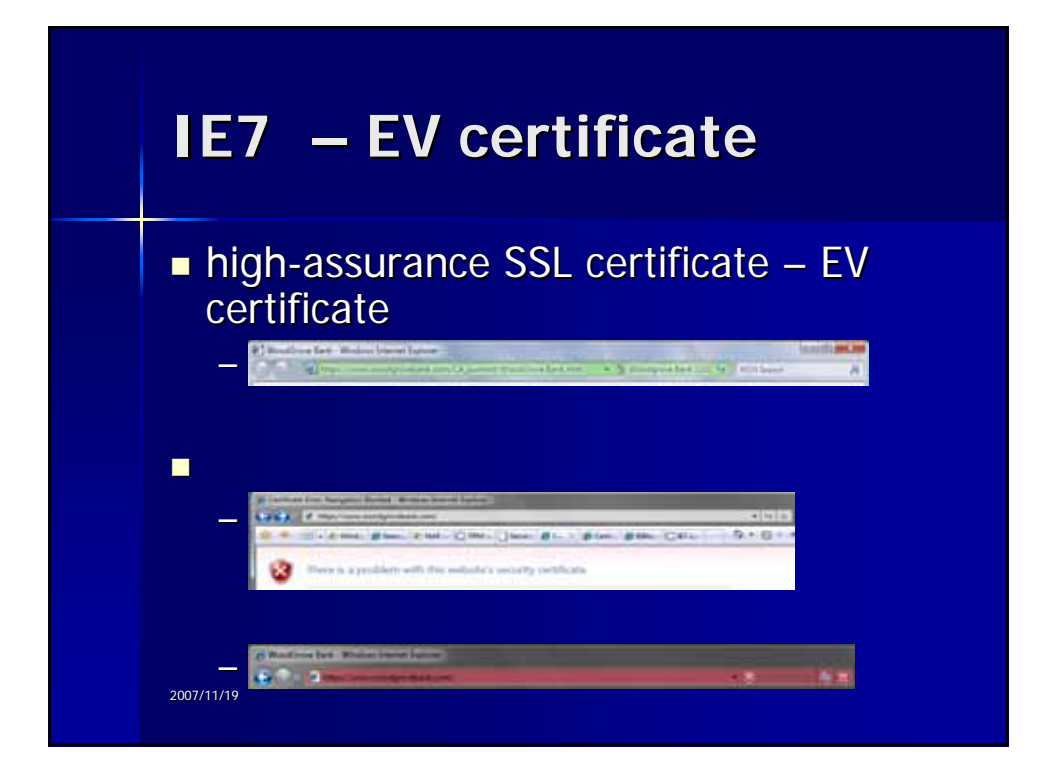

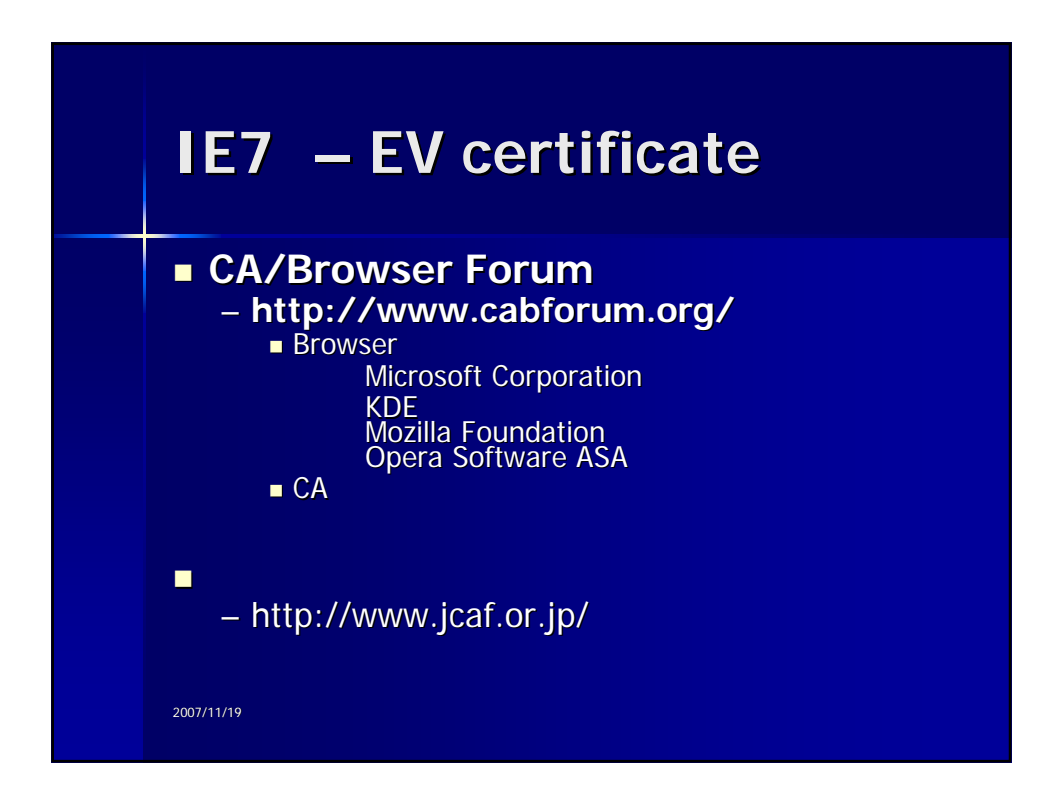

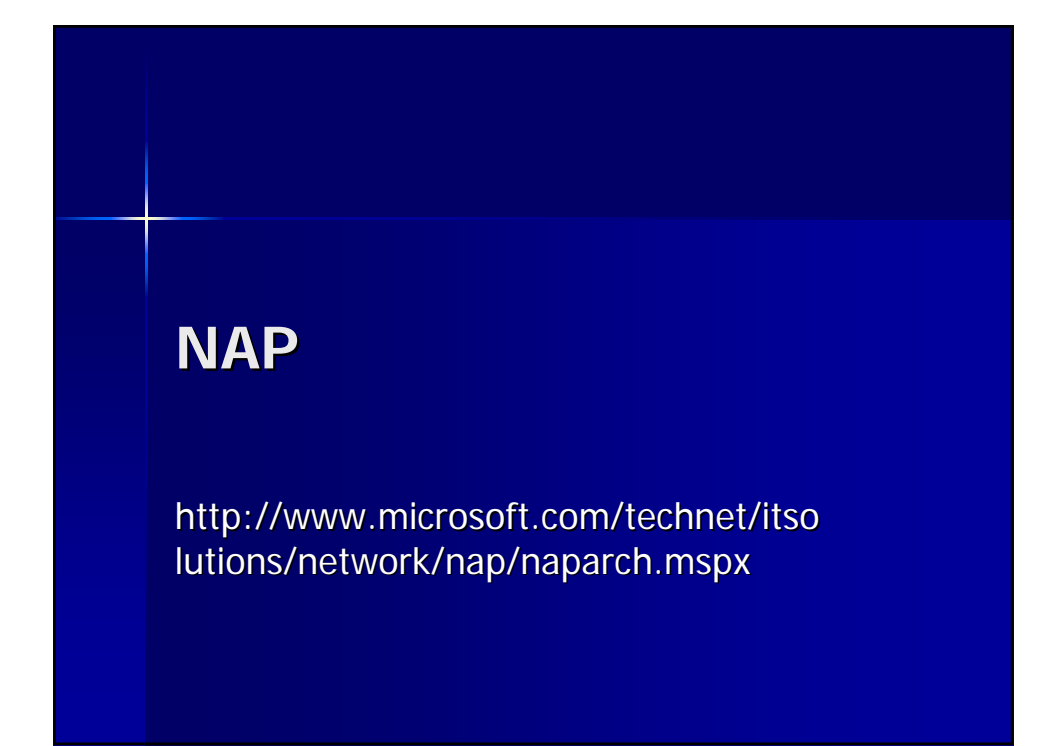

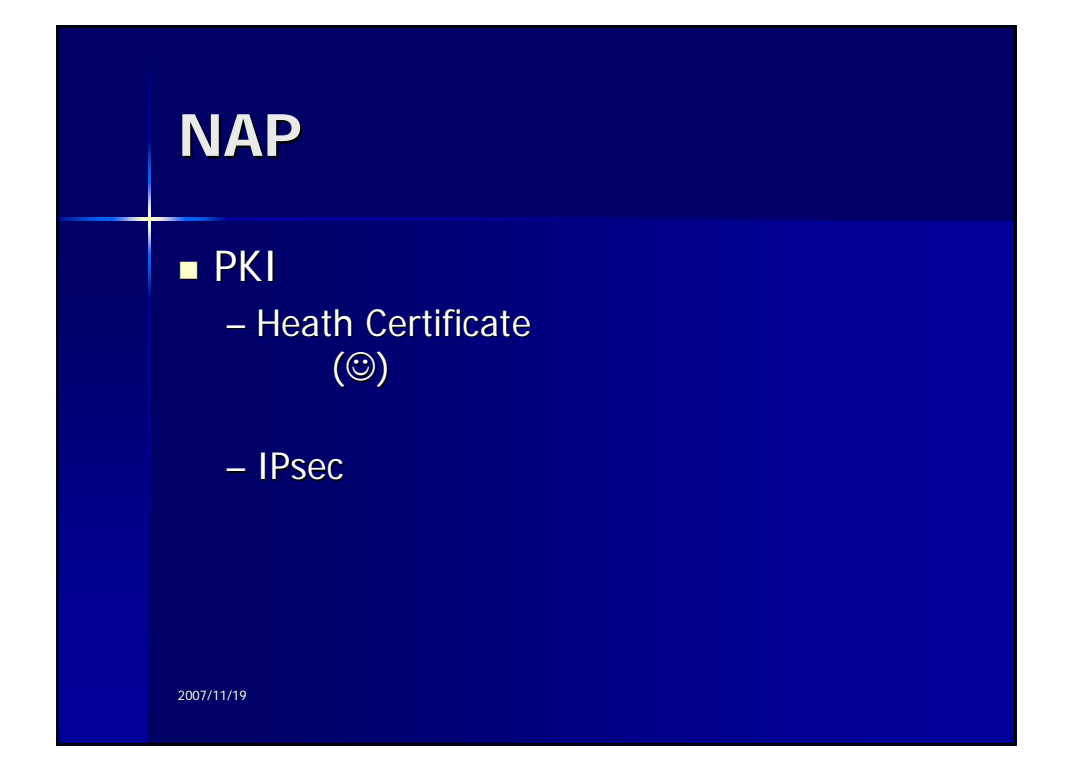

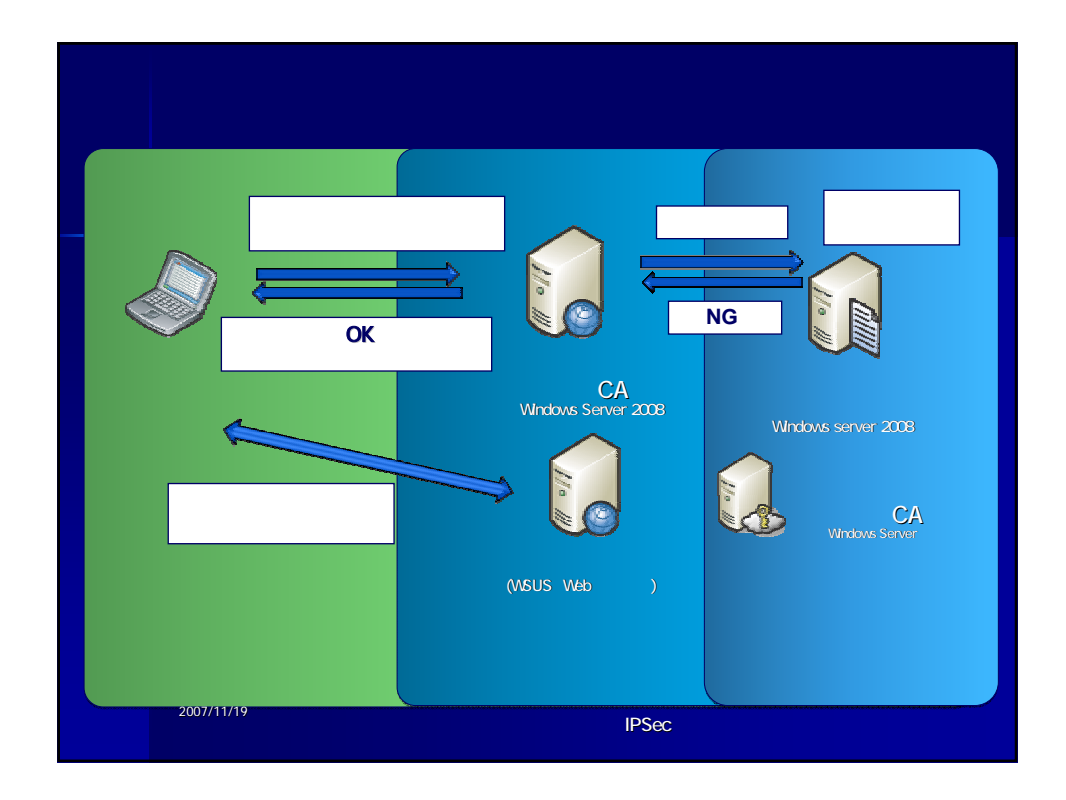

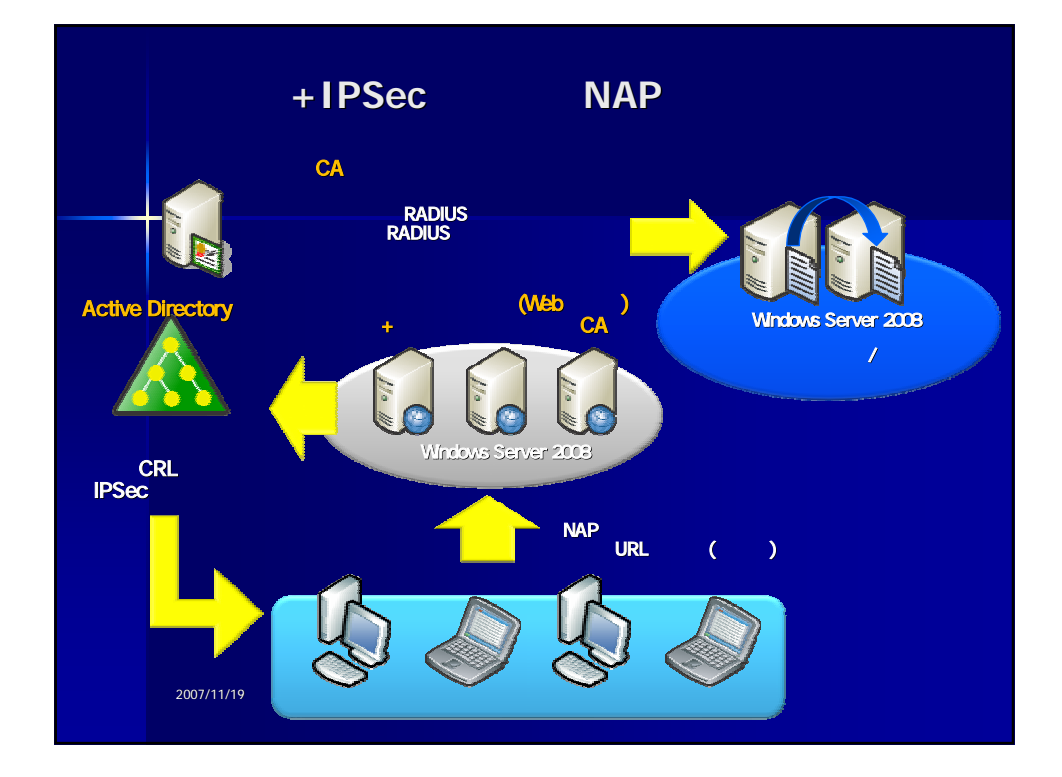

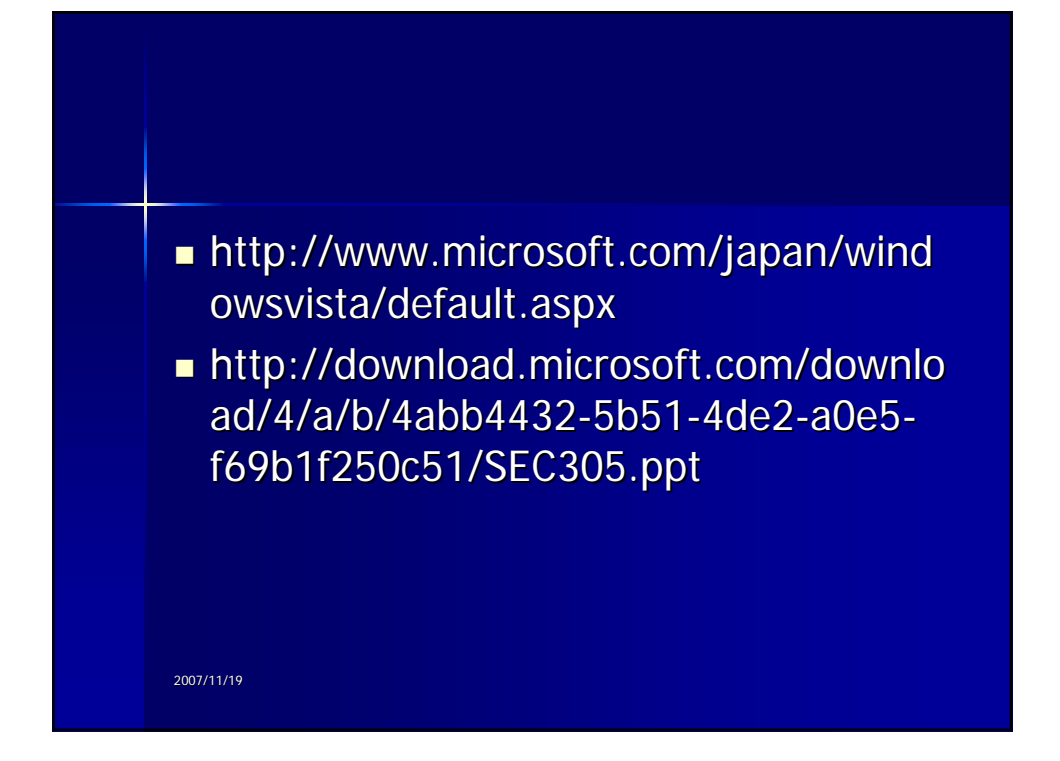

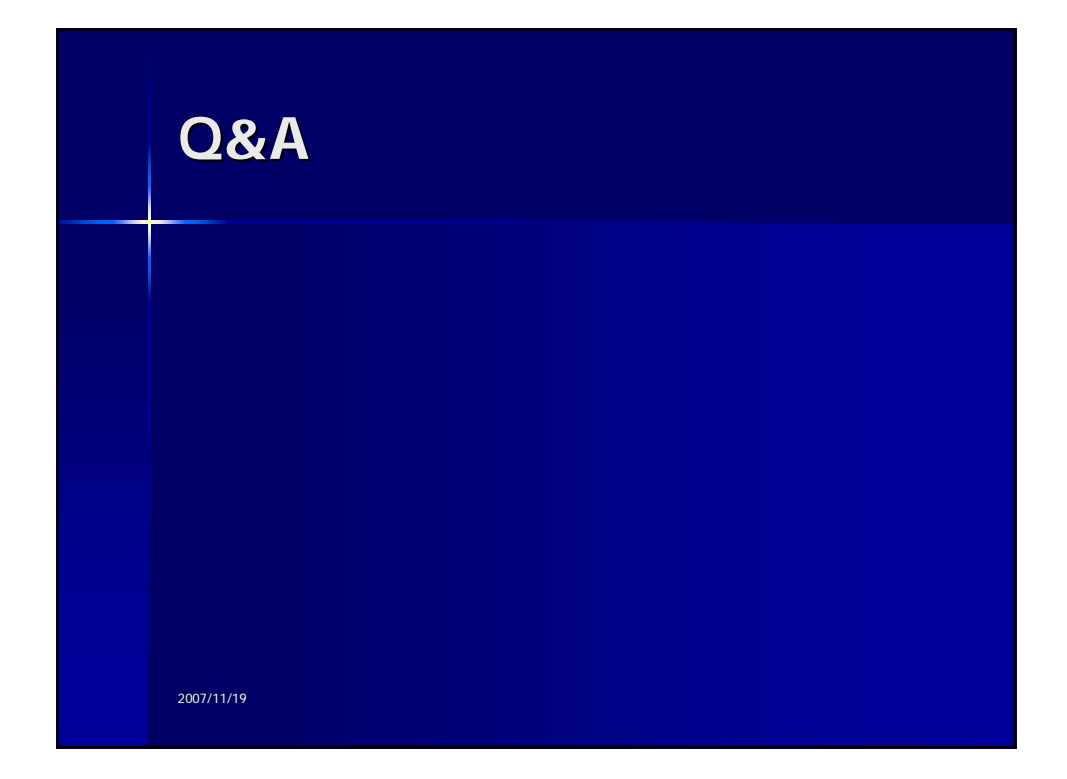

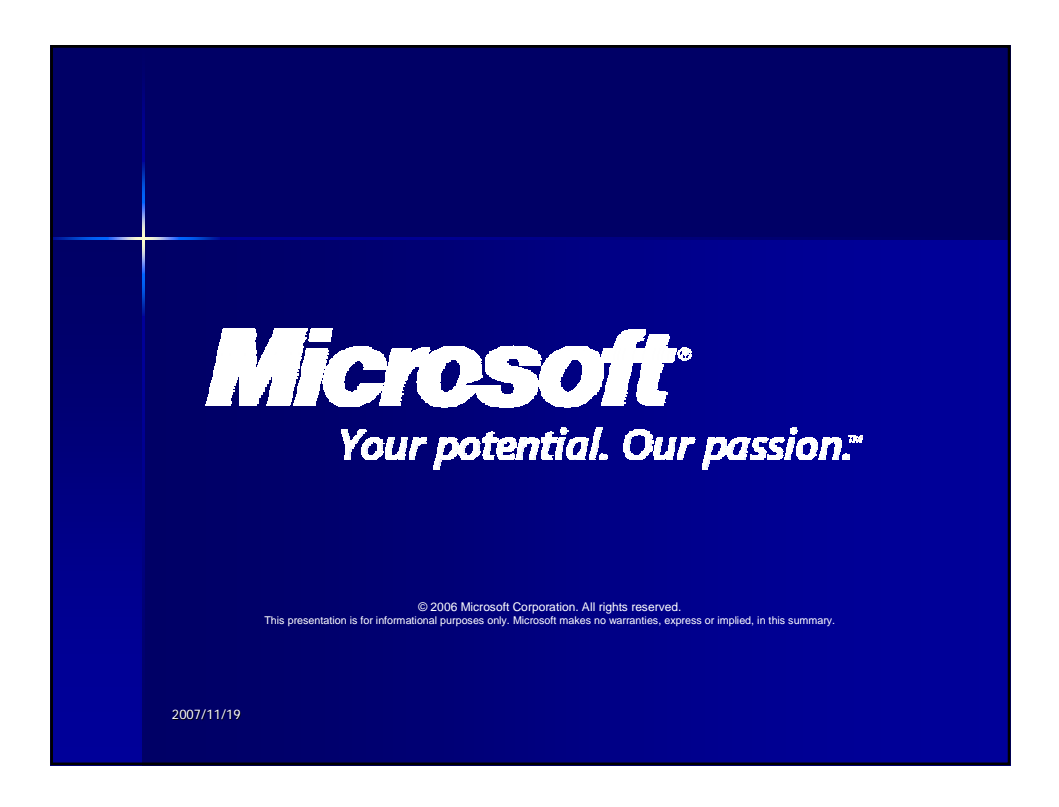